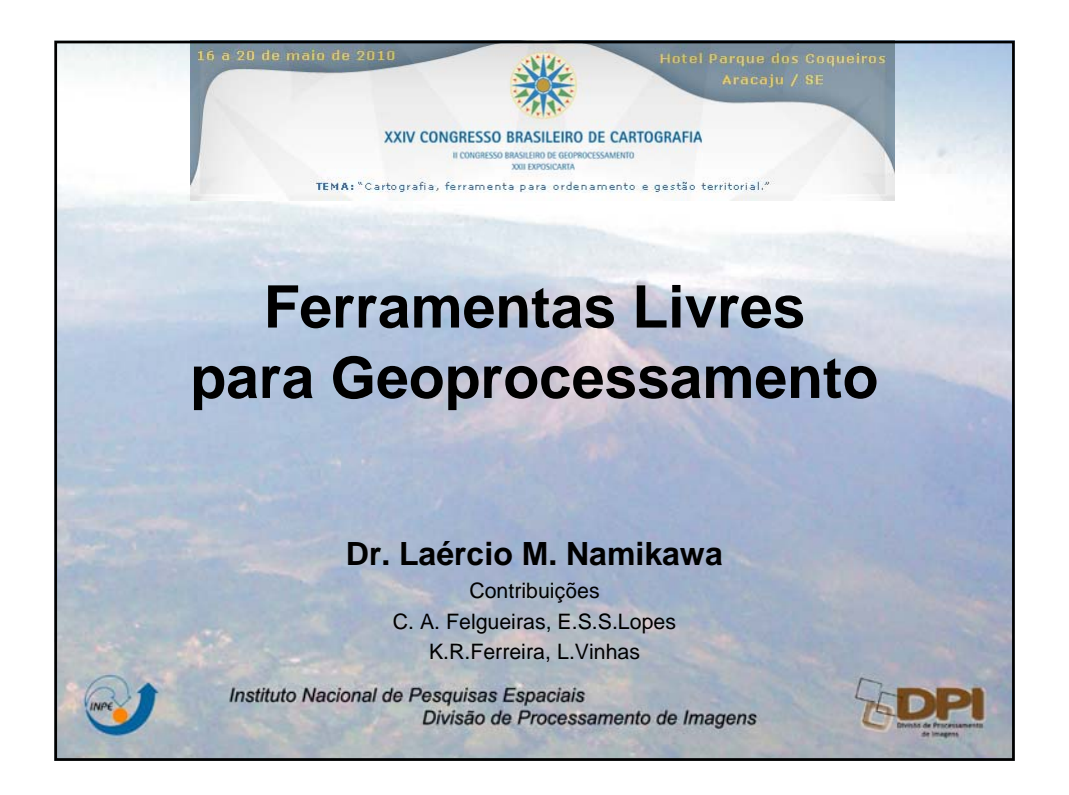

## **Divisão de Processamento de Imagens**

Pesquisa e desenvolvimento científico e tecnológico: Processamento Digital de Imagens Geoprocessamento

Colabora pós-graduação (mestrado e doutorado) em Sensoriamento Remoto e Computação Aplicada

Assegurar o domínio tecnológico para a plena utilização do sensoriamento remoto

Desenvolver sistemas para PDI e Geoinformação

Encorajar a criação de competências em universidades, empresas e para o público em geral

Participar de projetos de interesse nacional

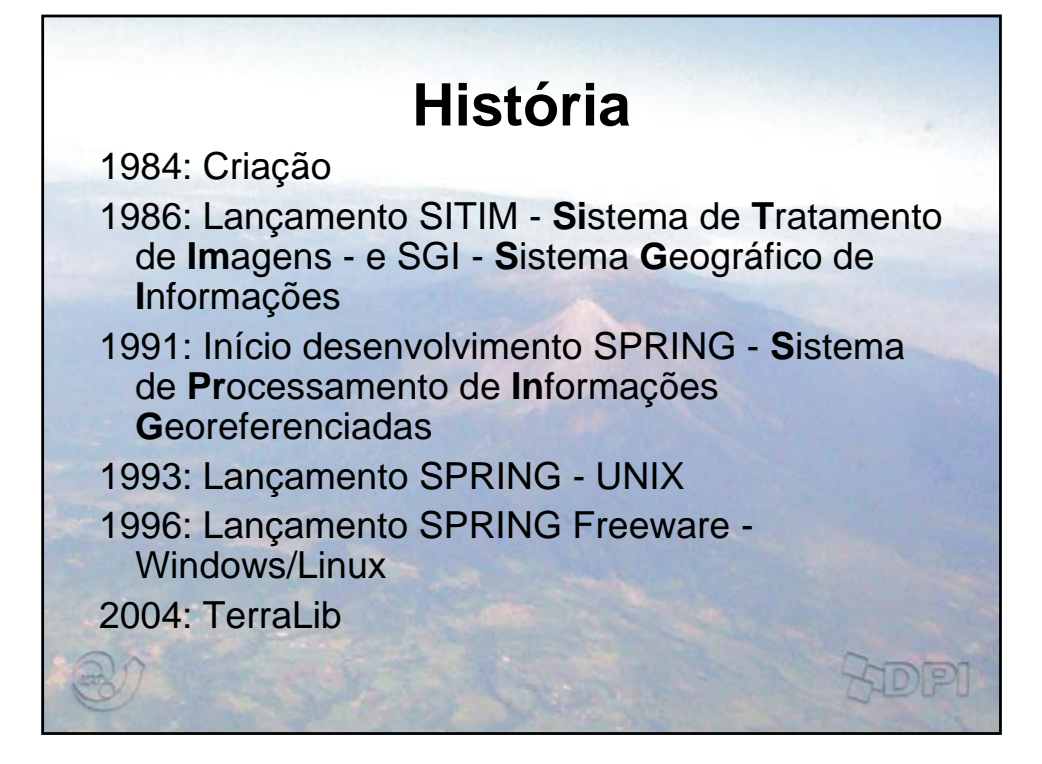

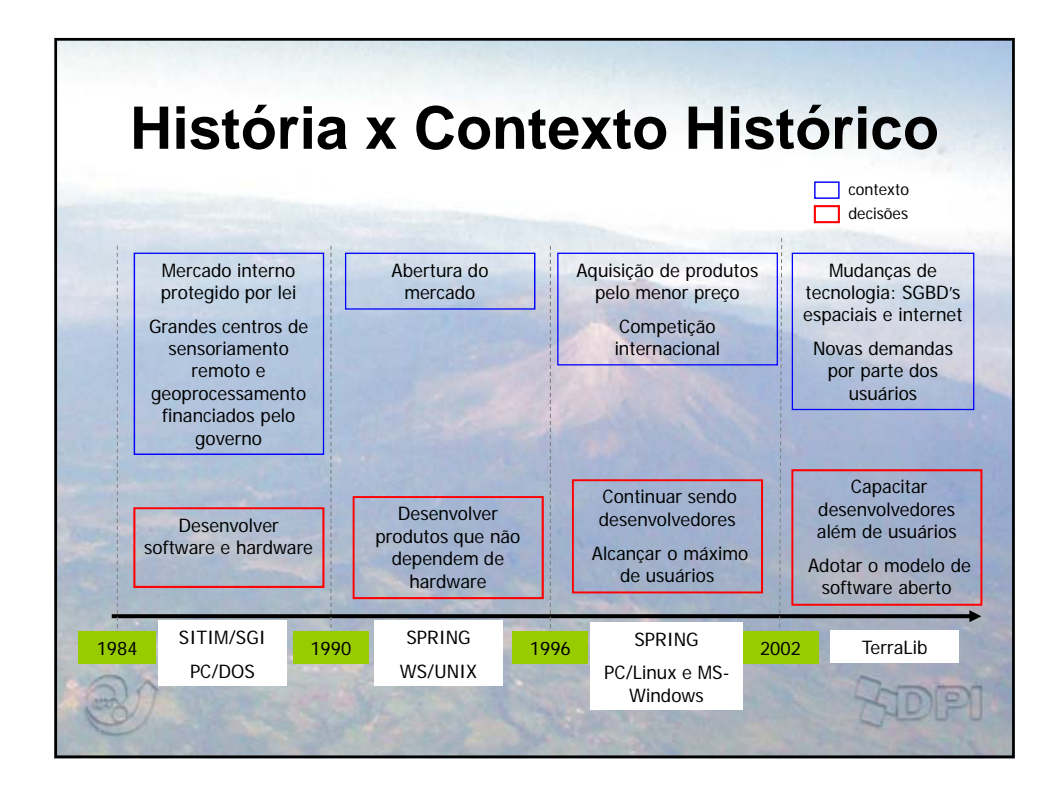

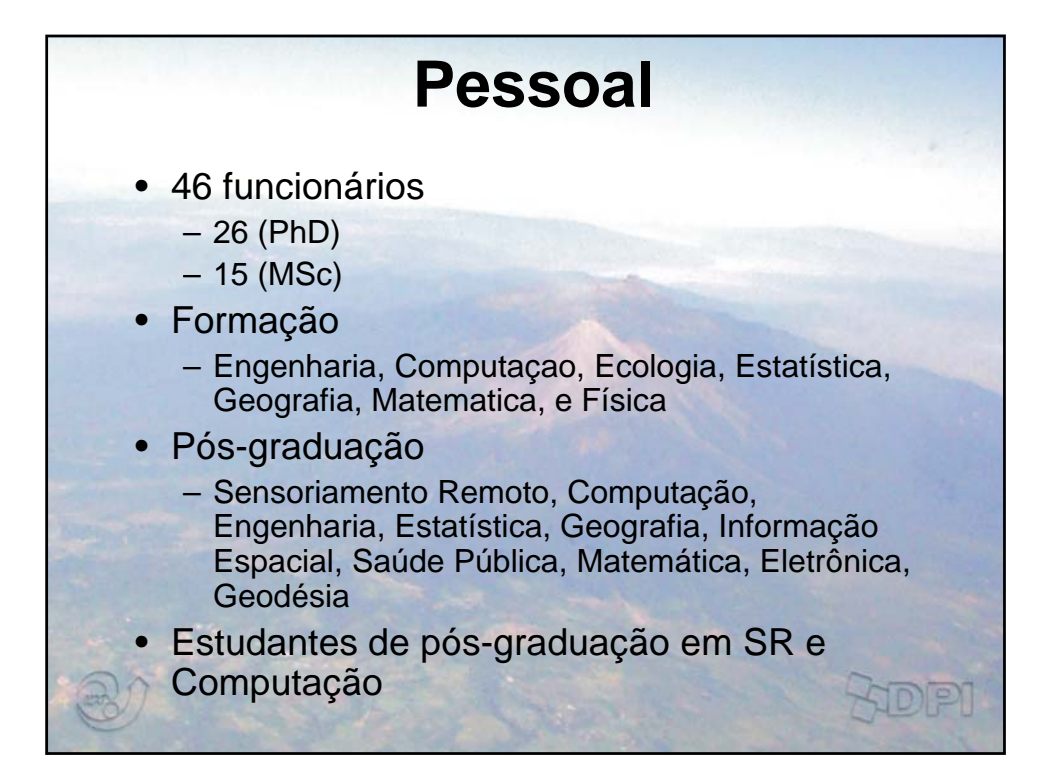

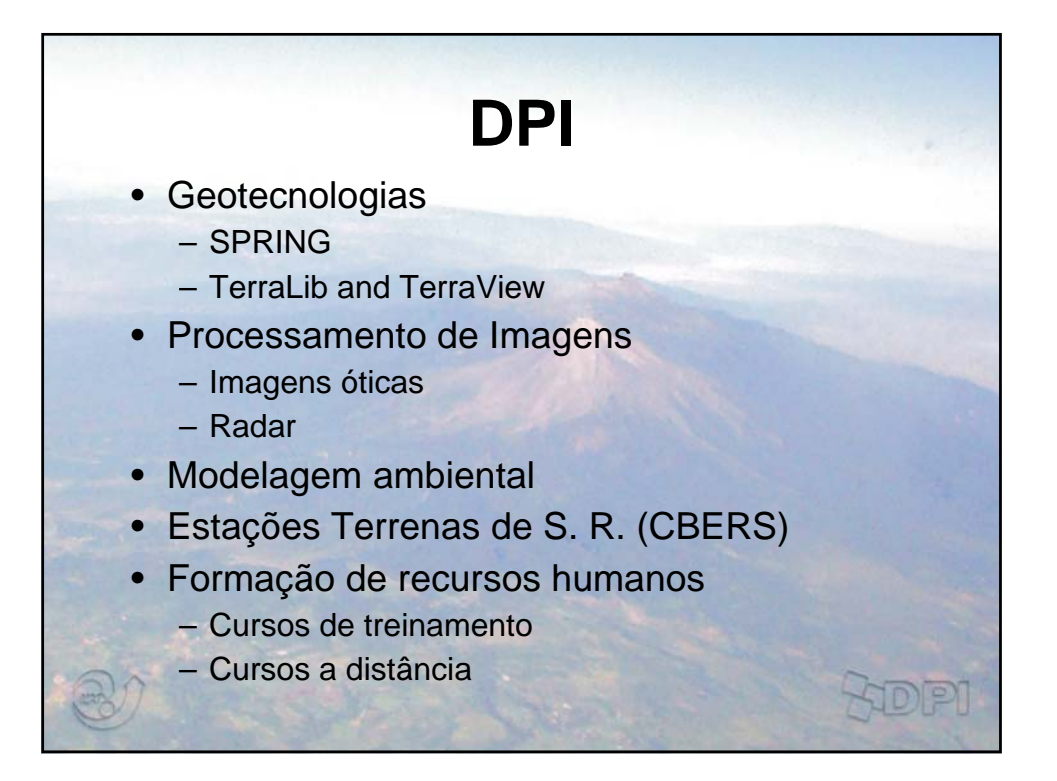

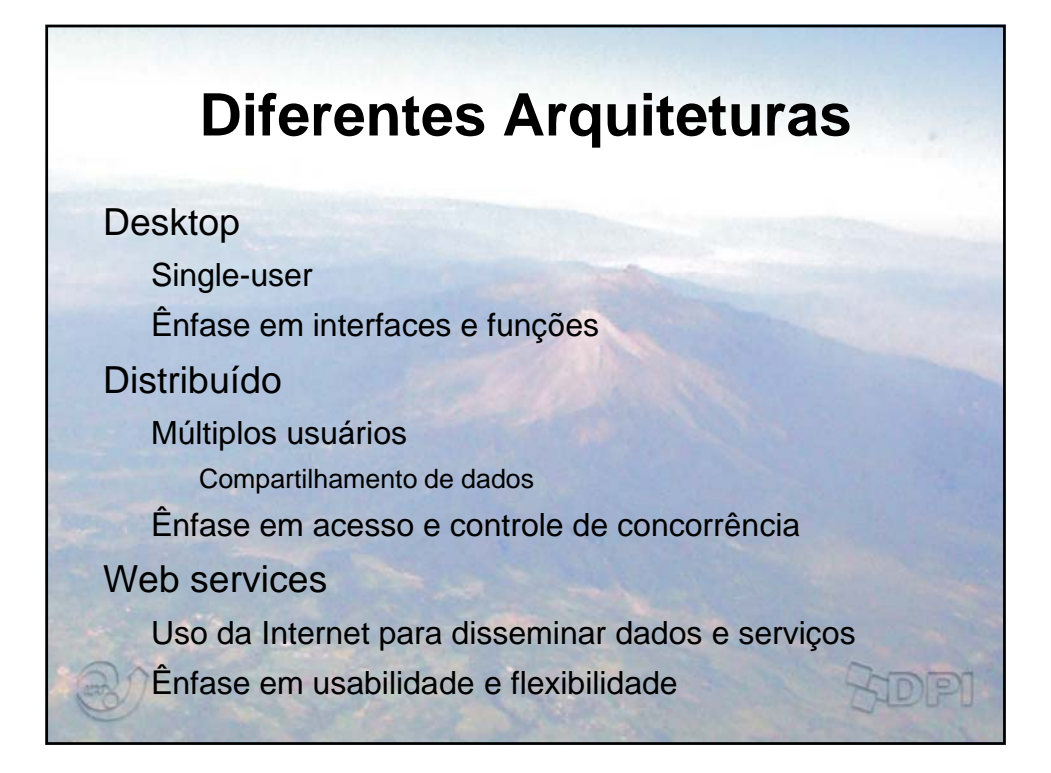

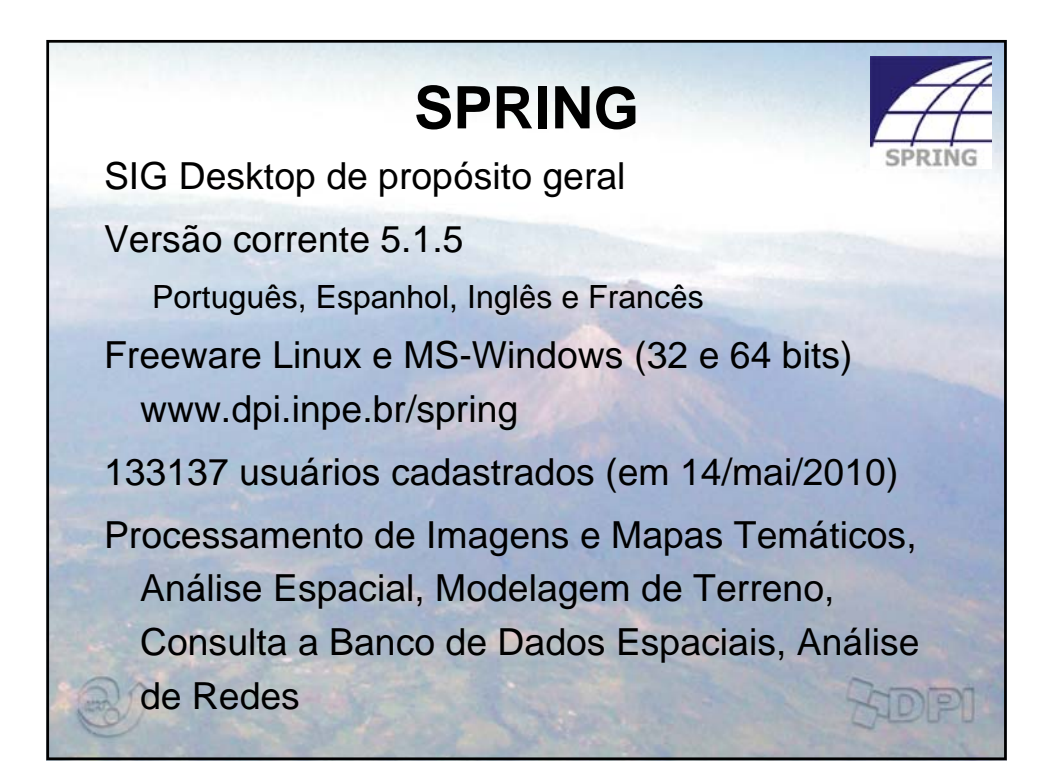

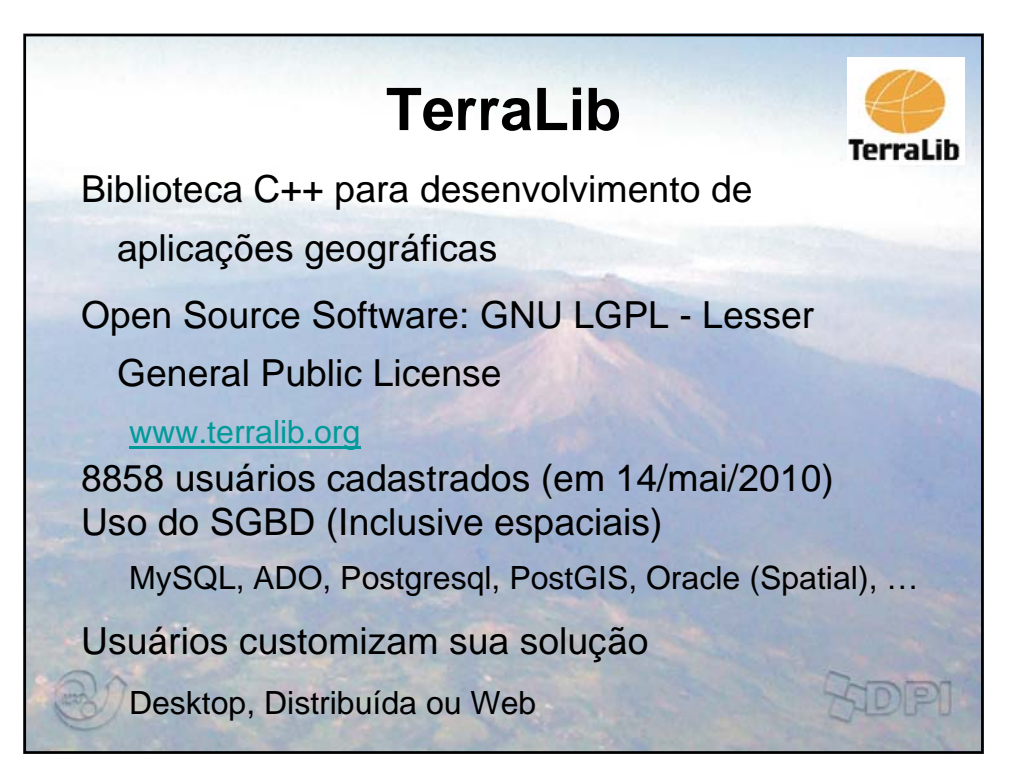

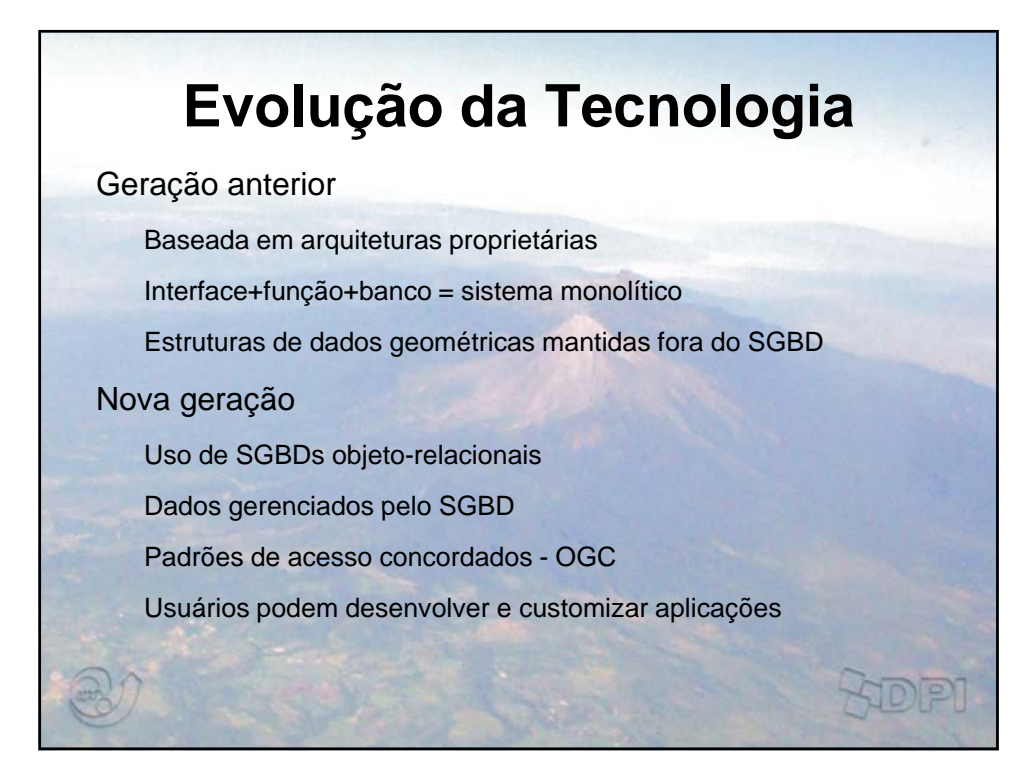

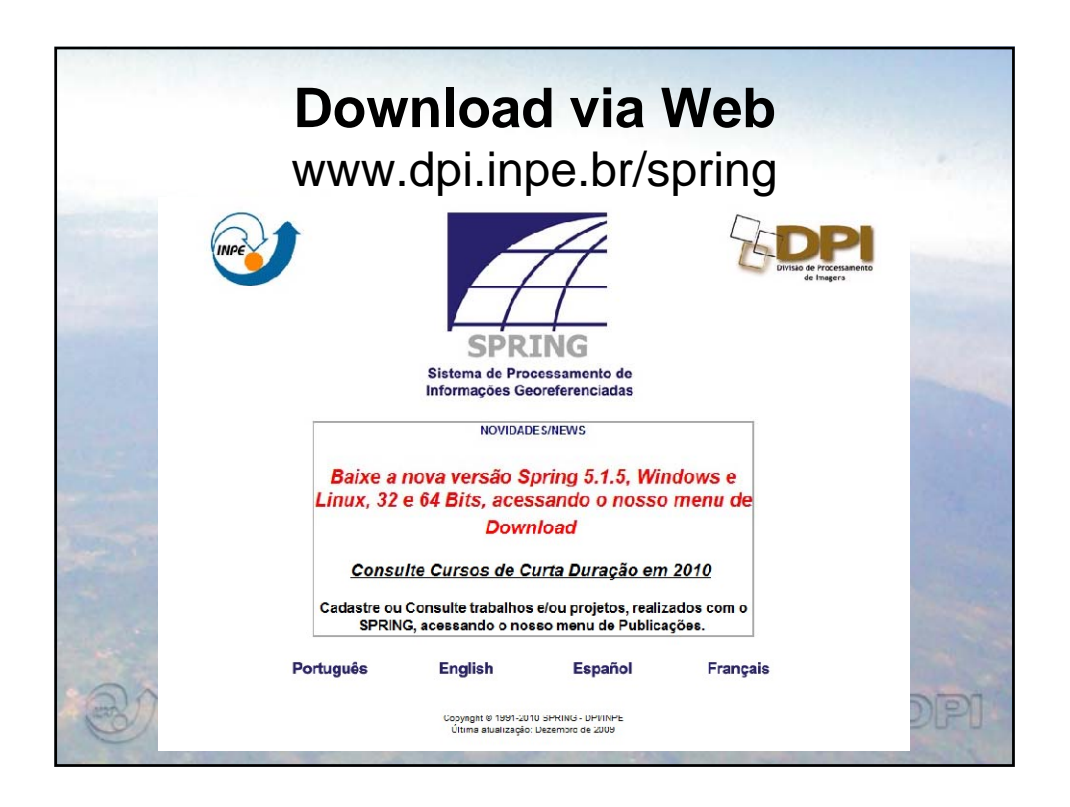

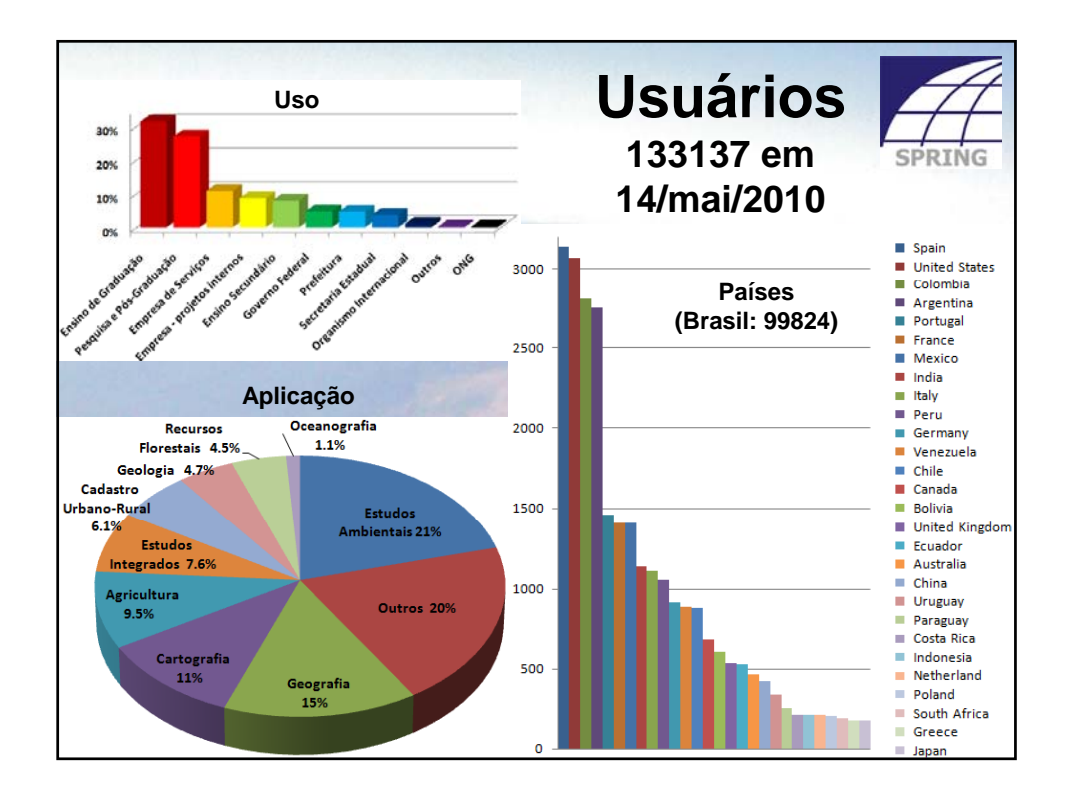

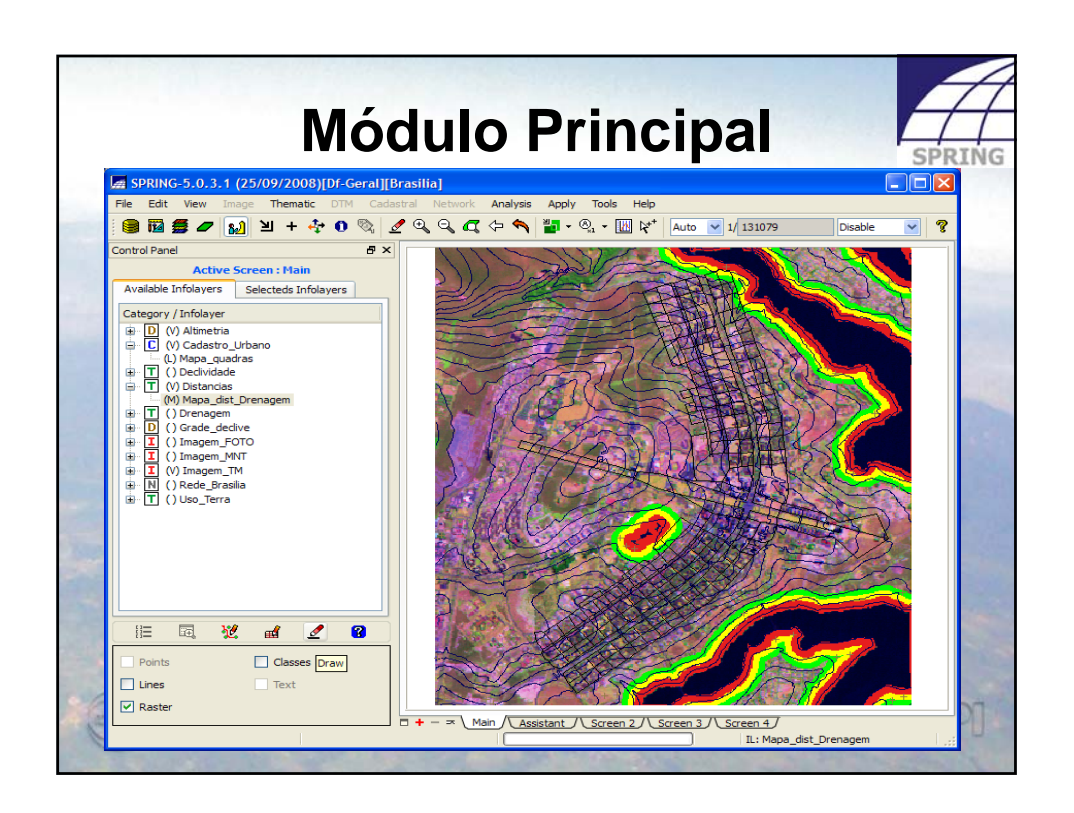

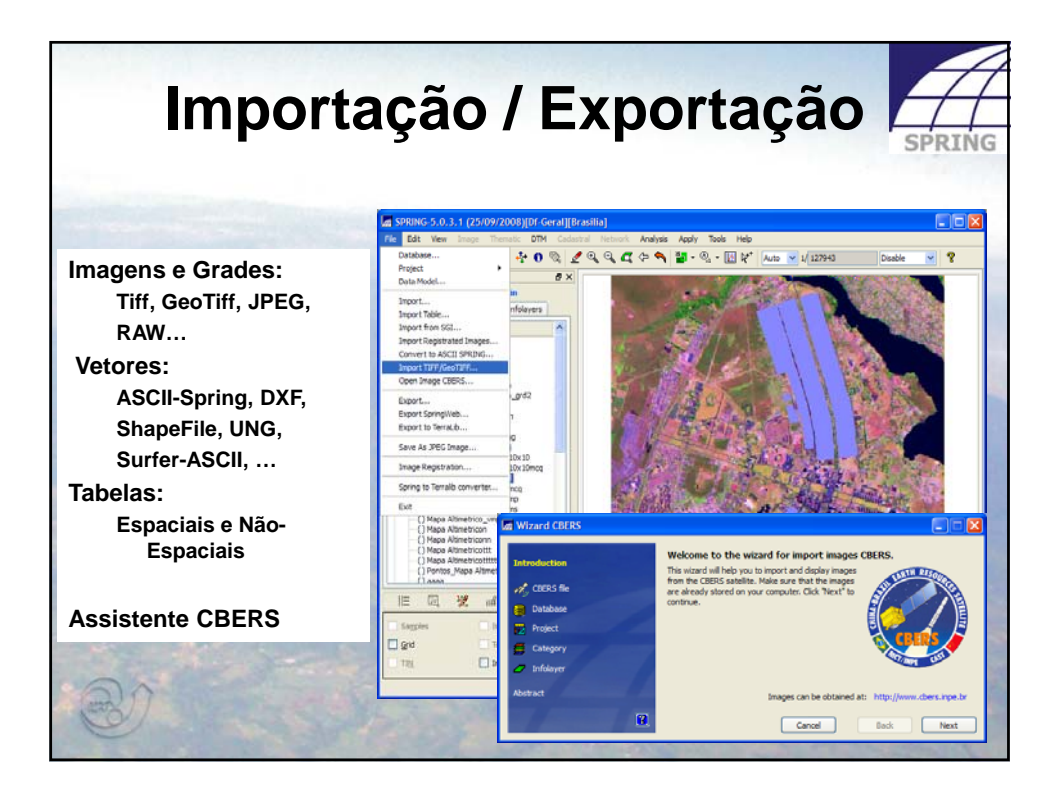

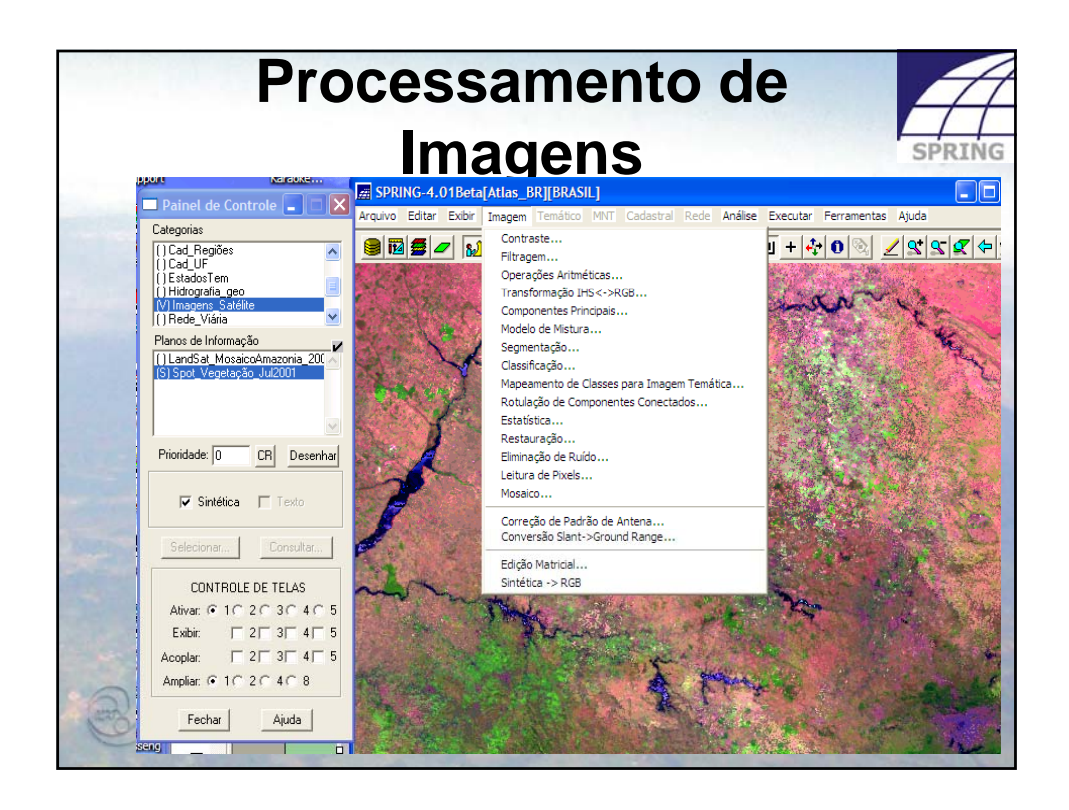

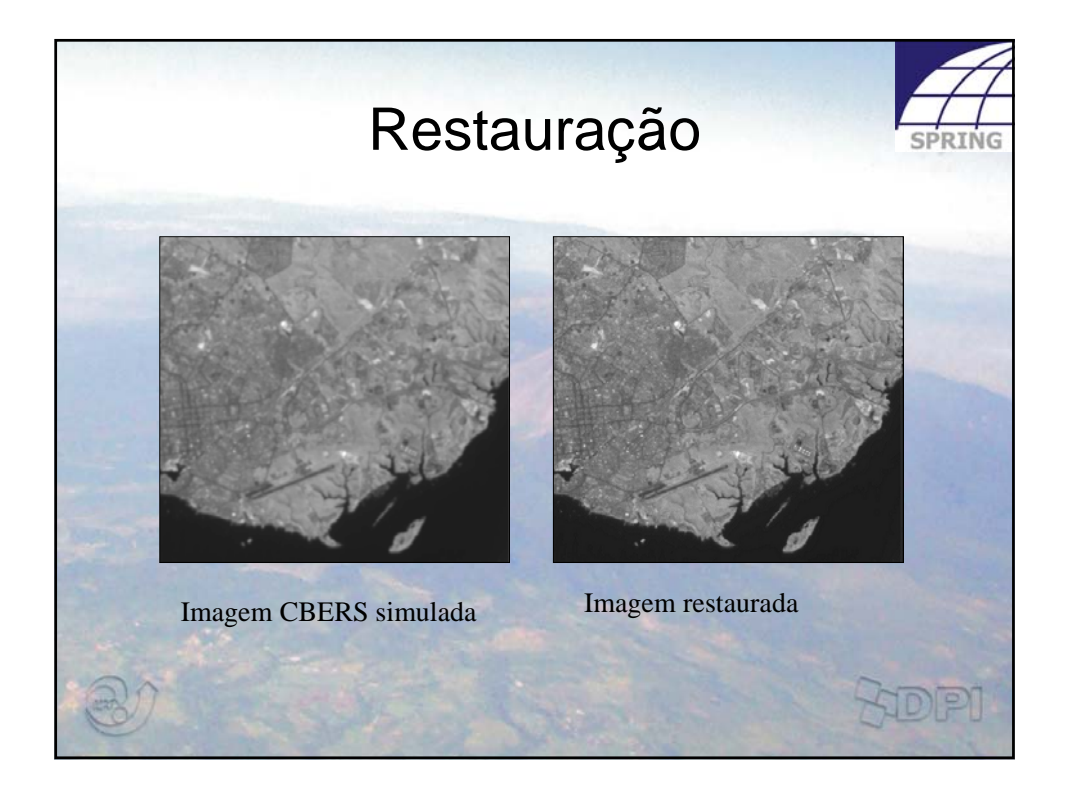

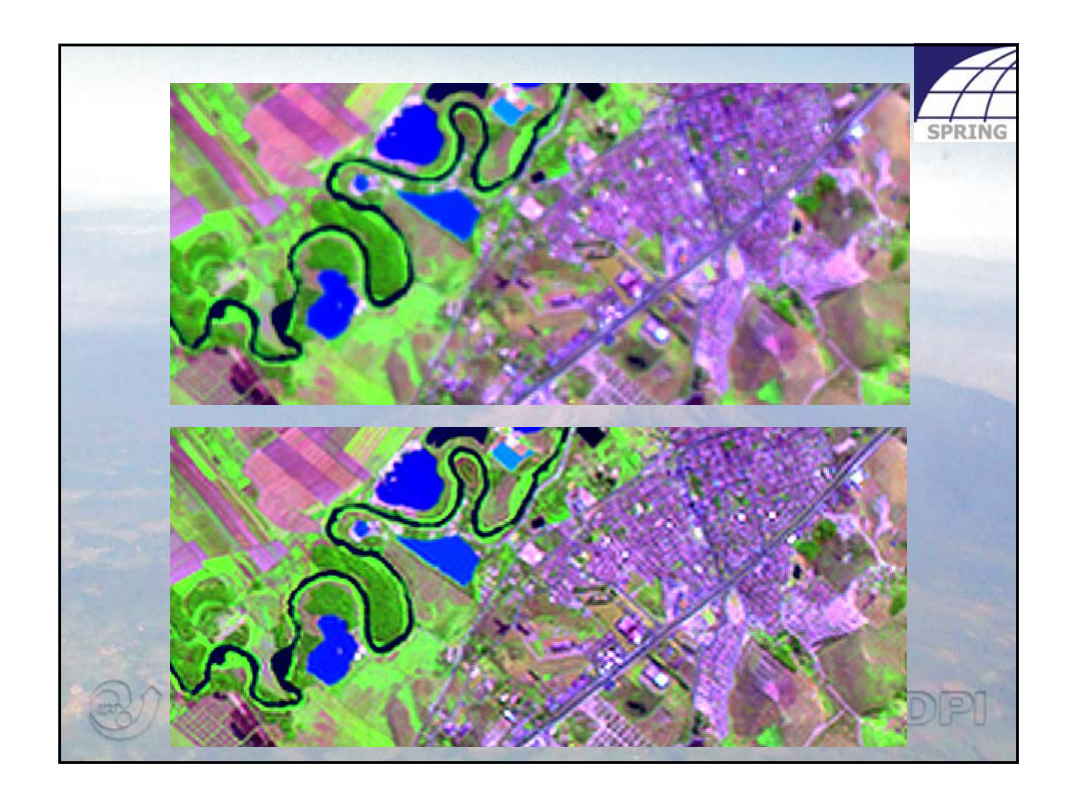

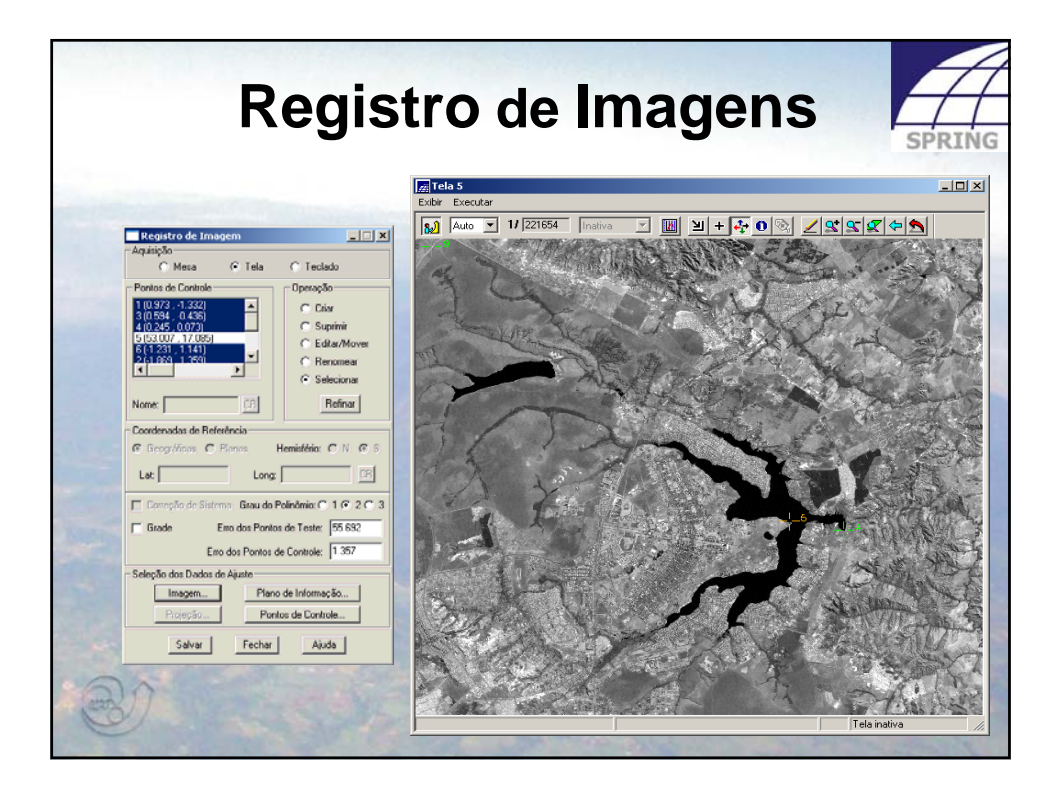

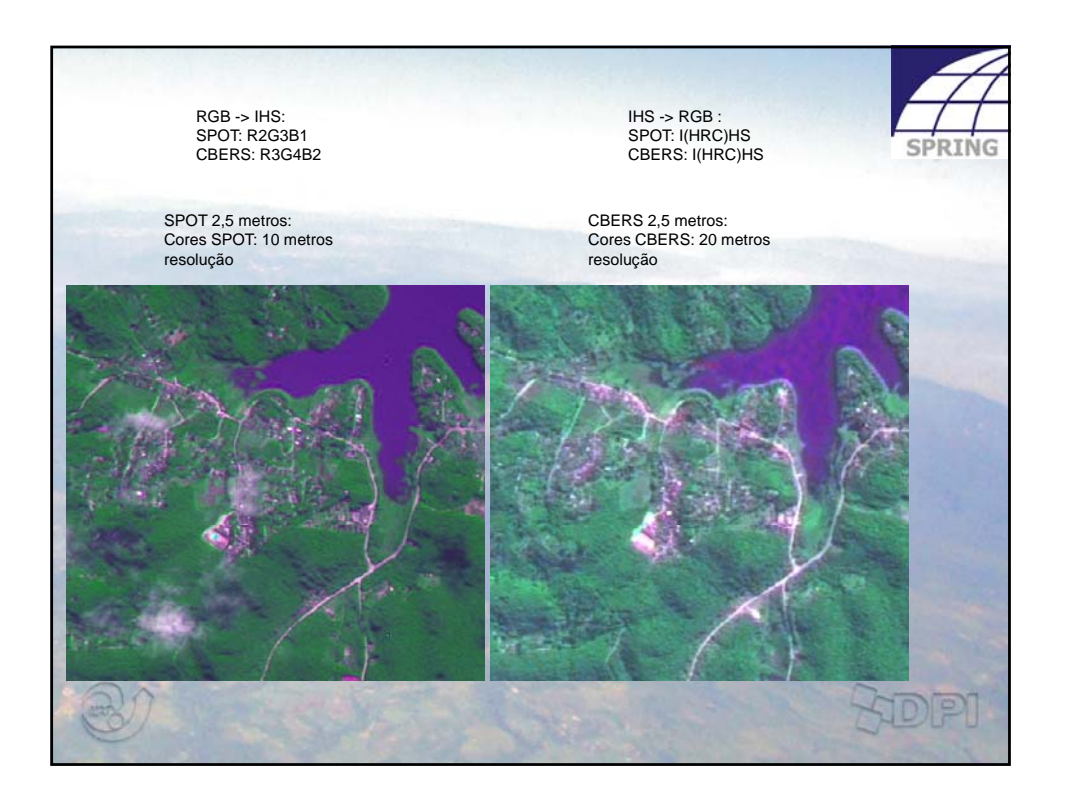

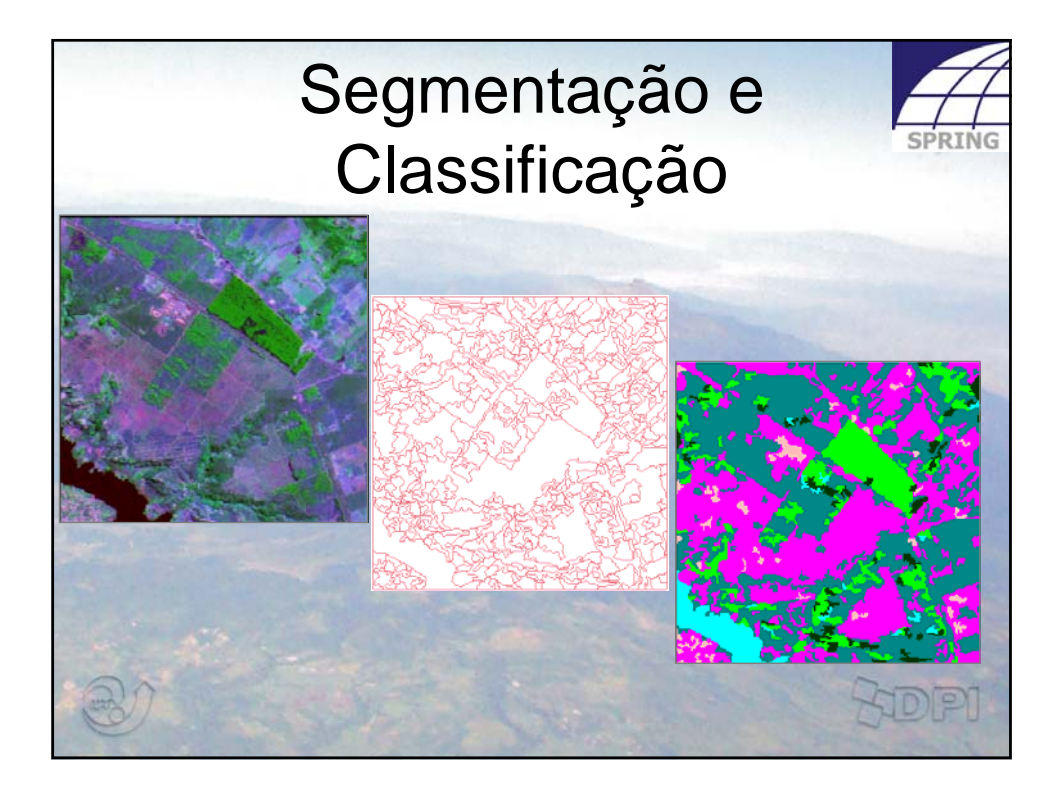

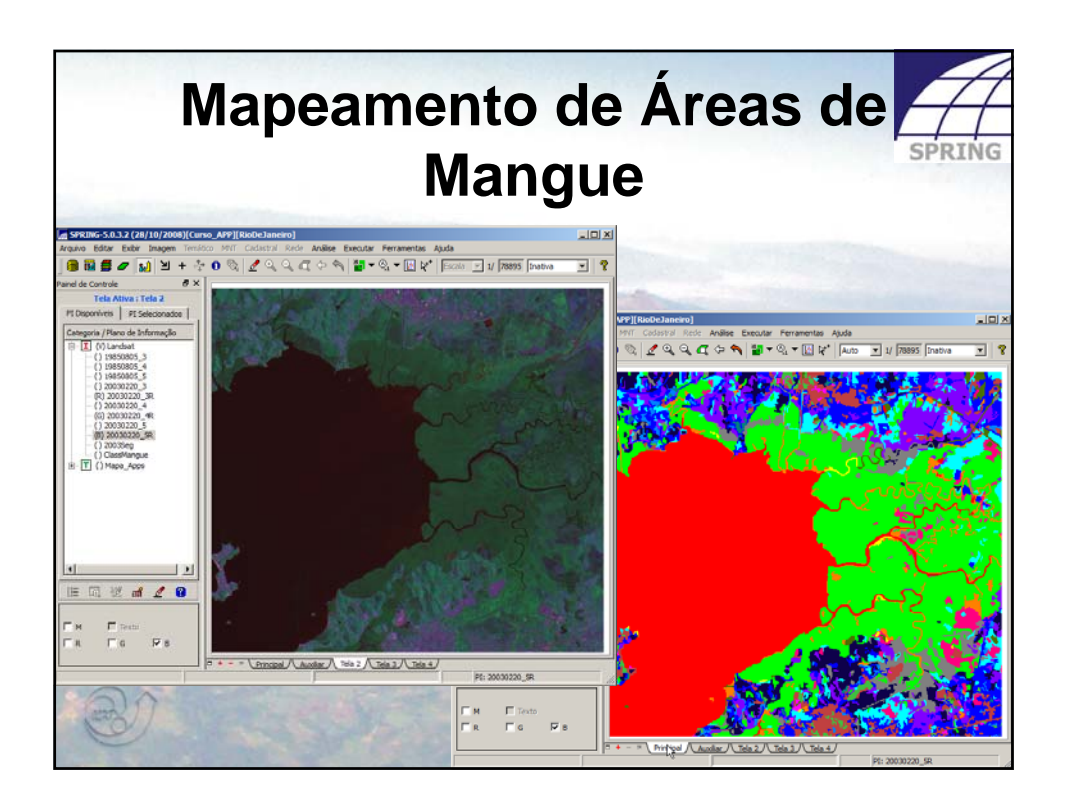

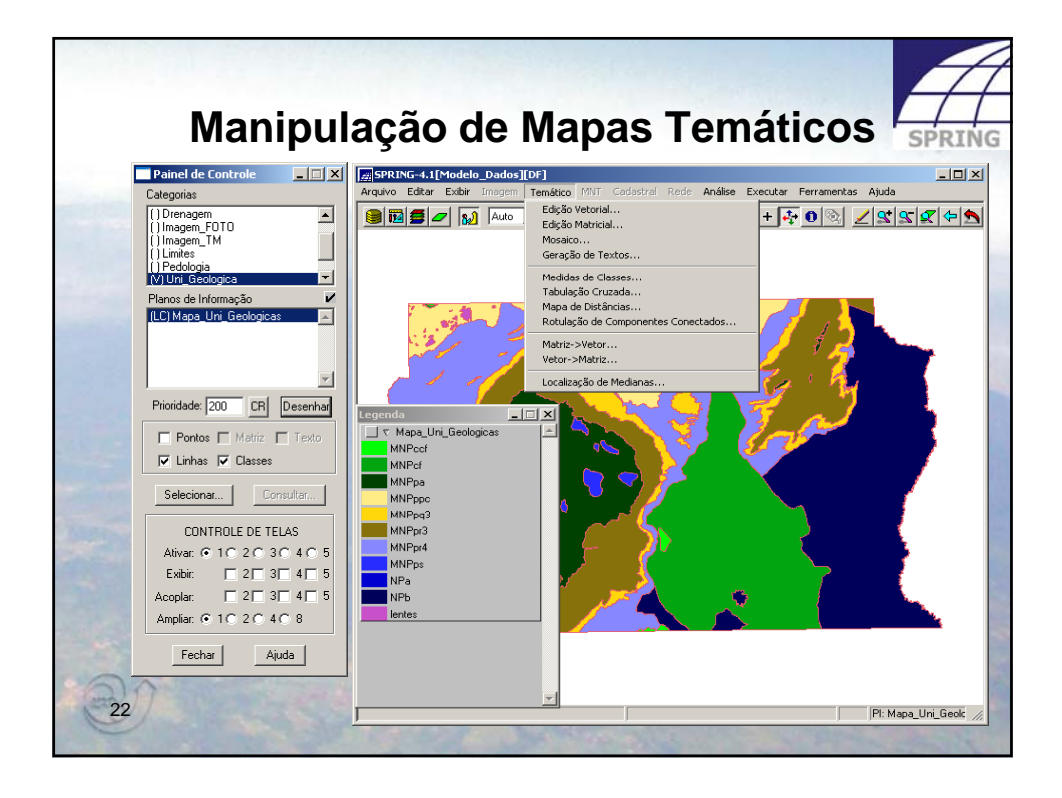

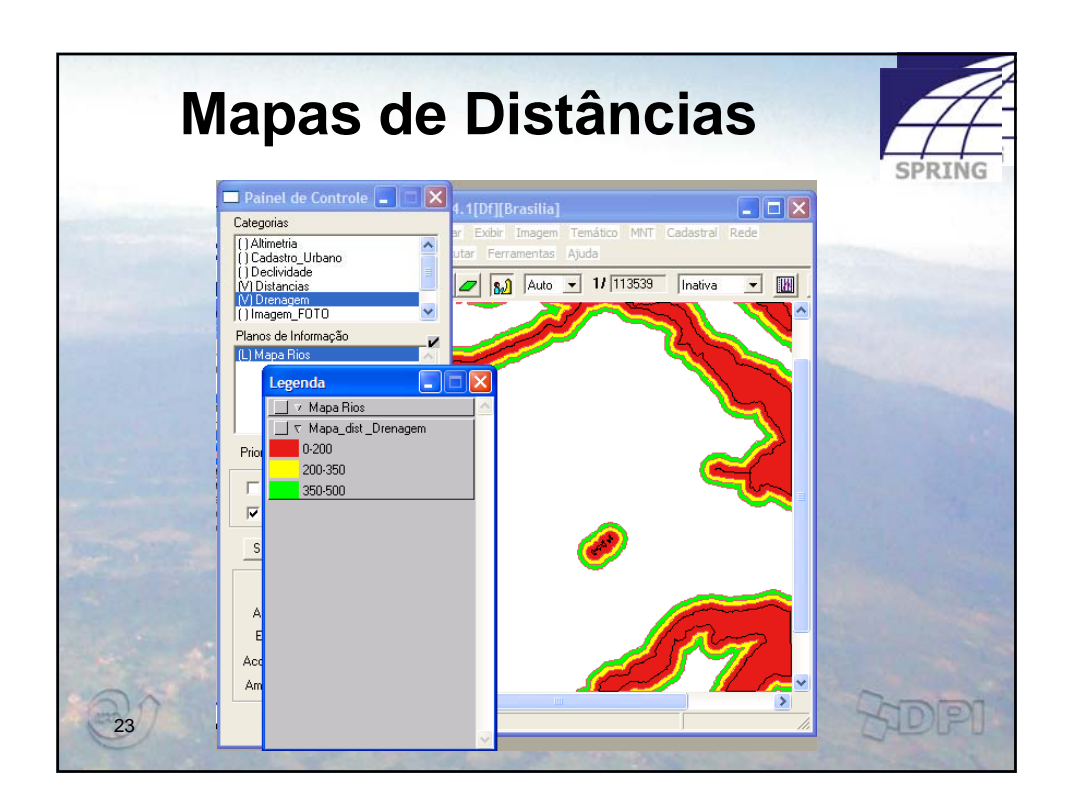

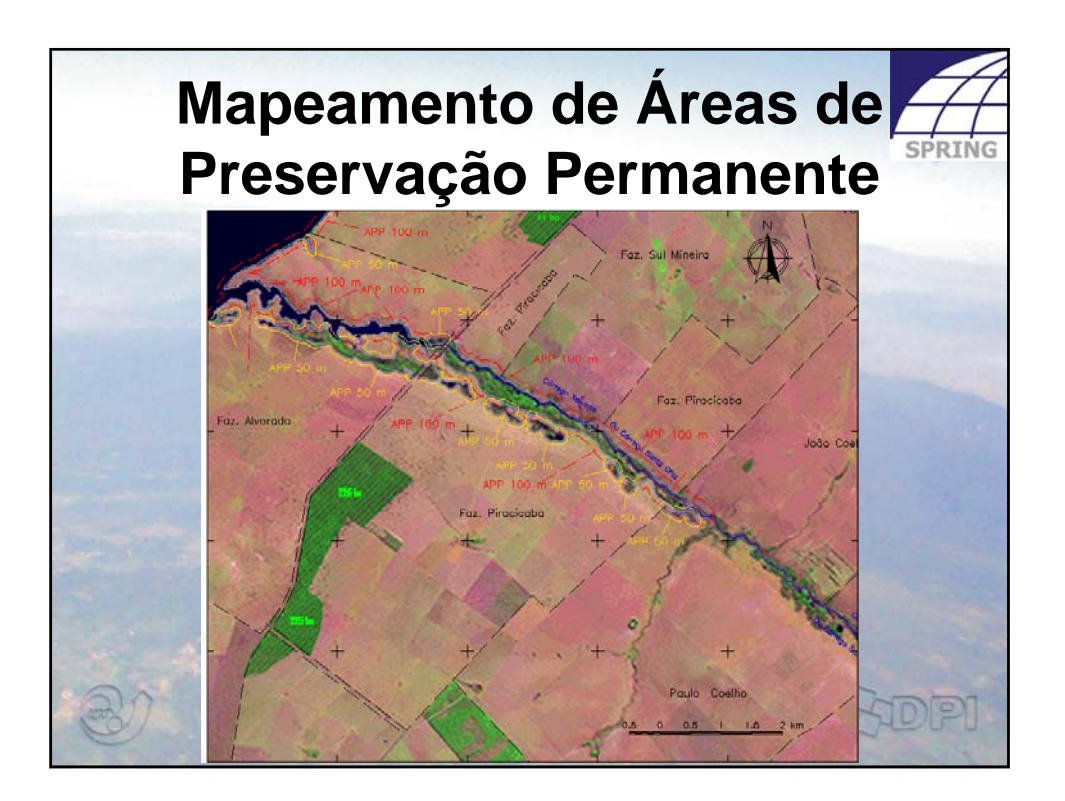

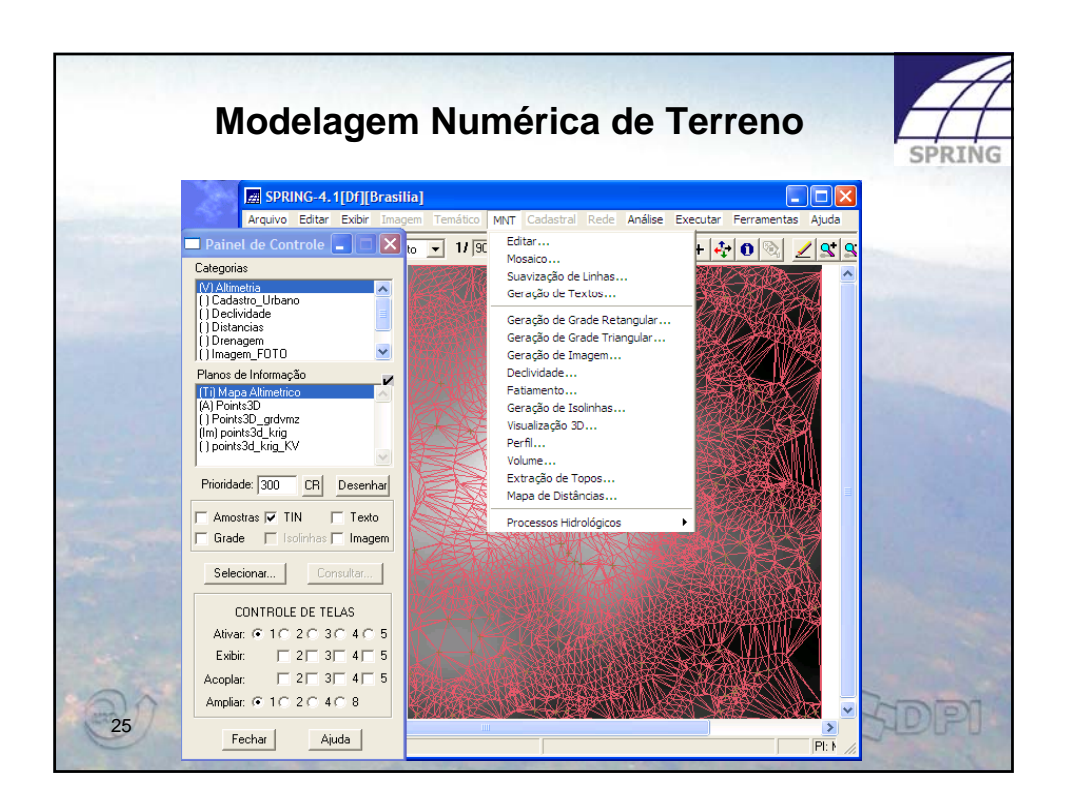

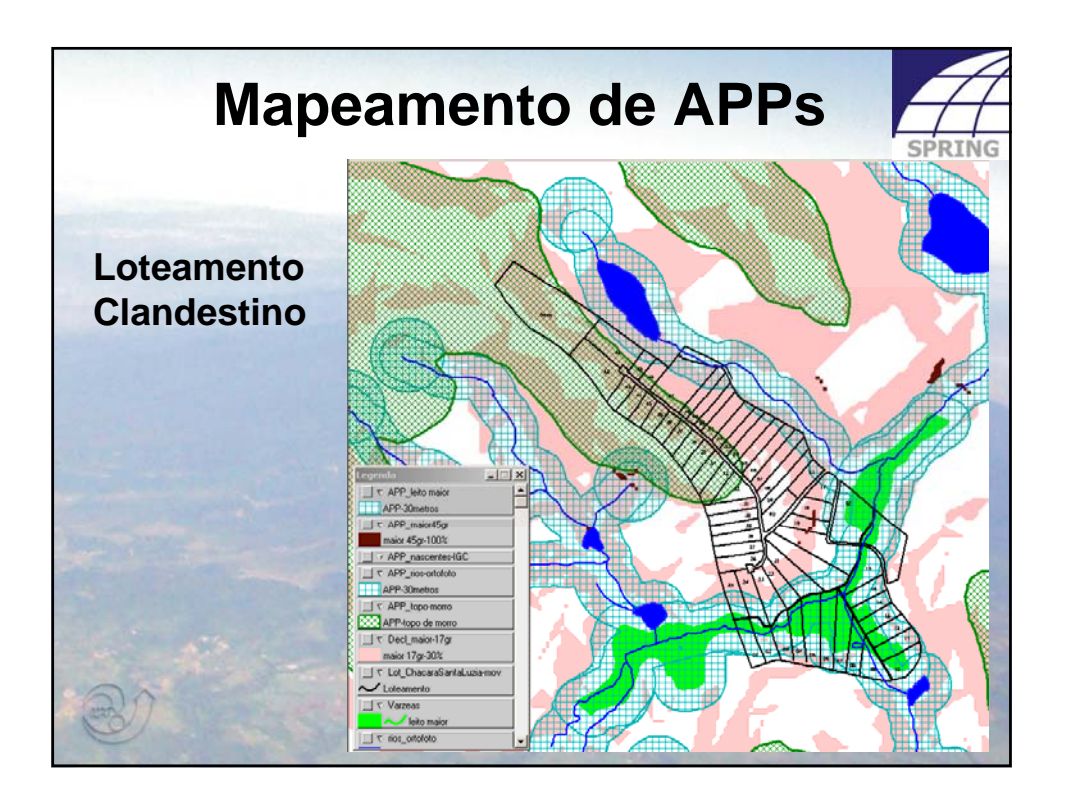

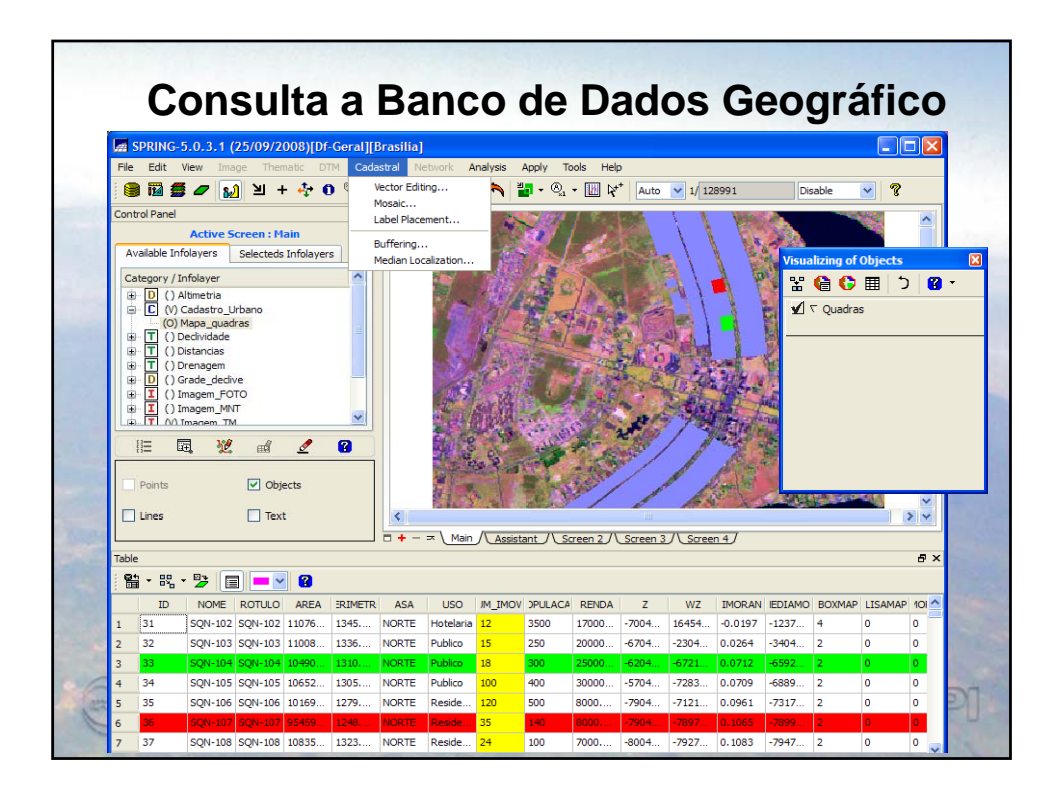

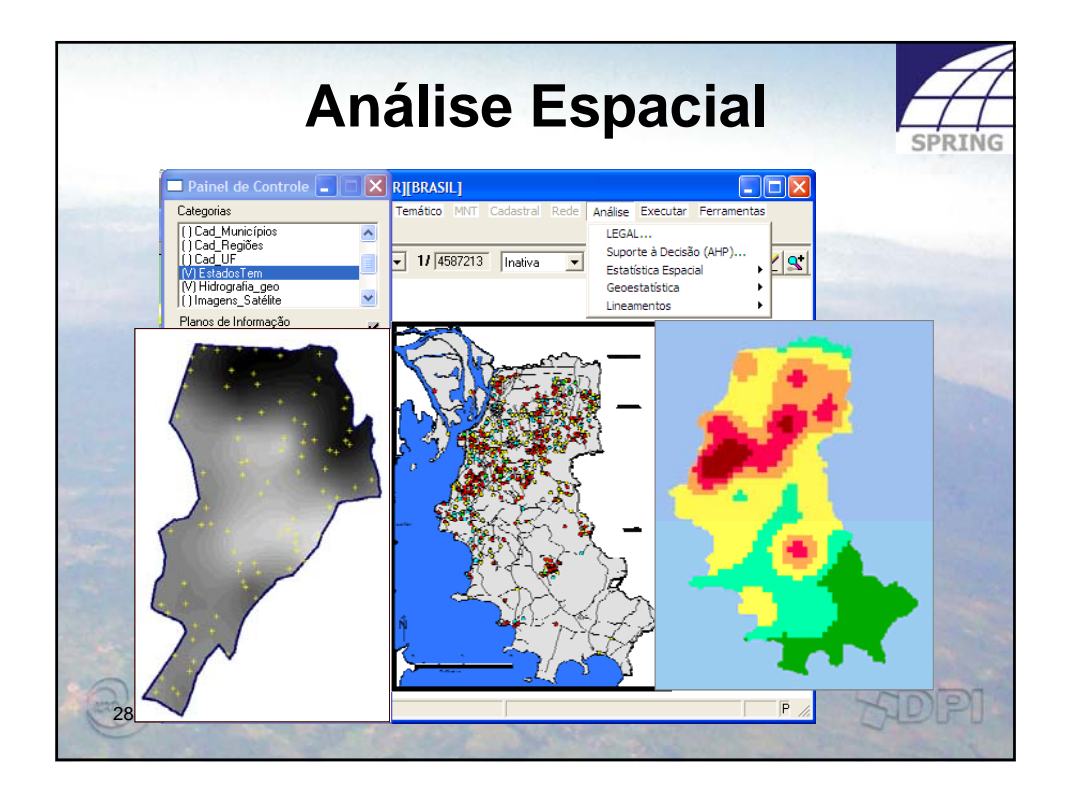

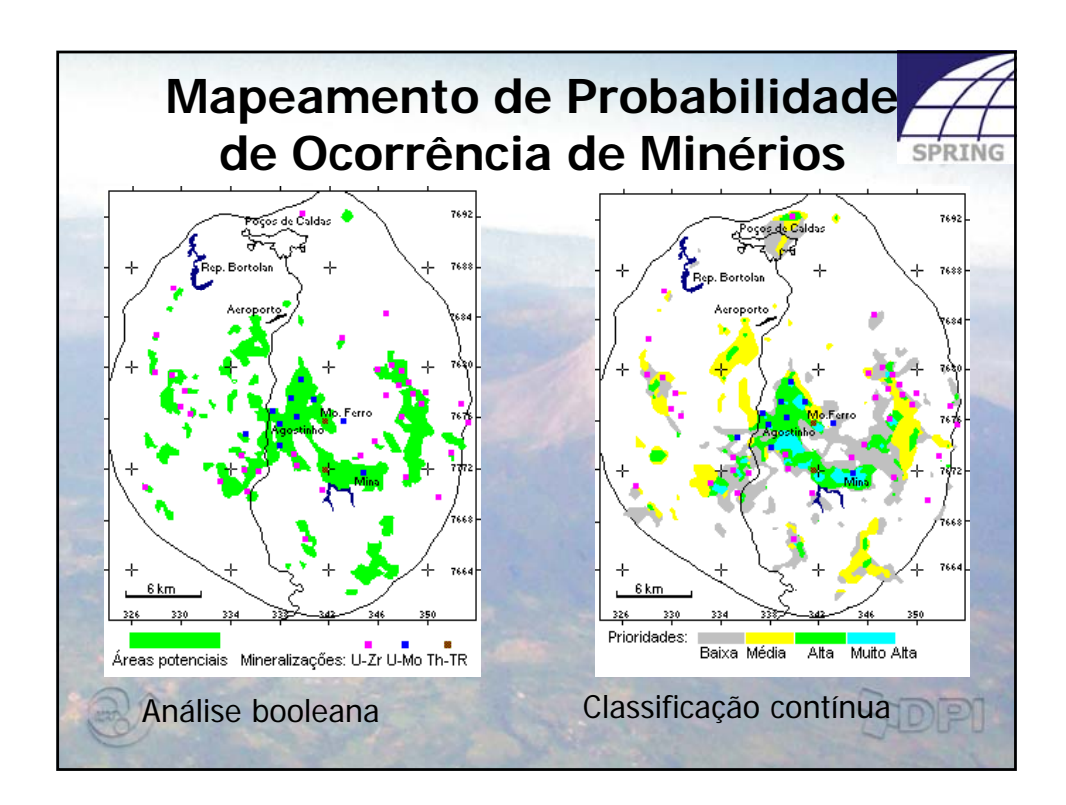

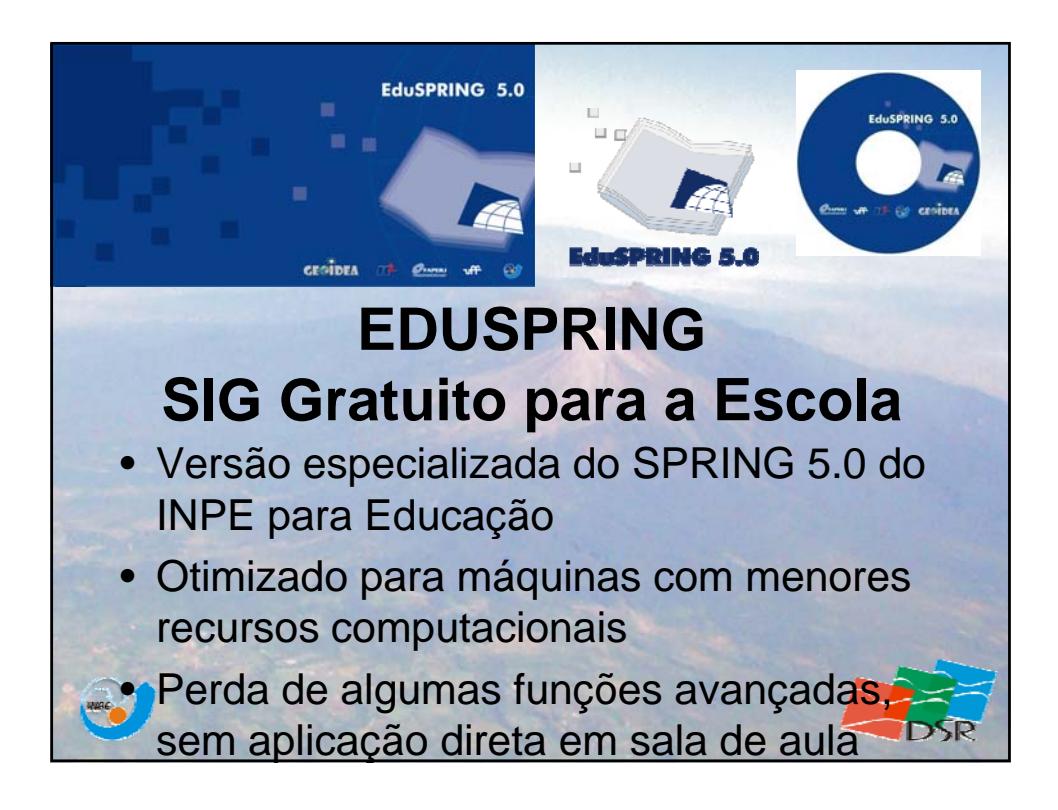

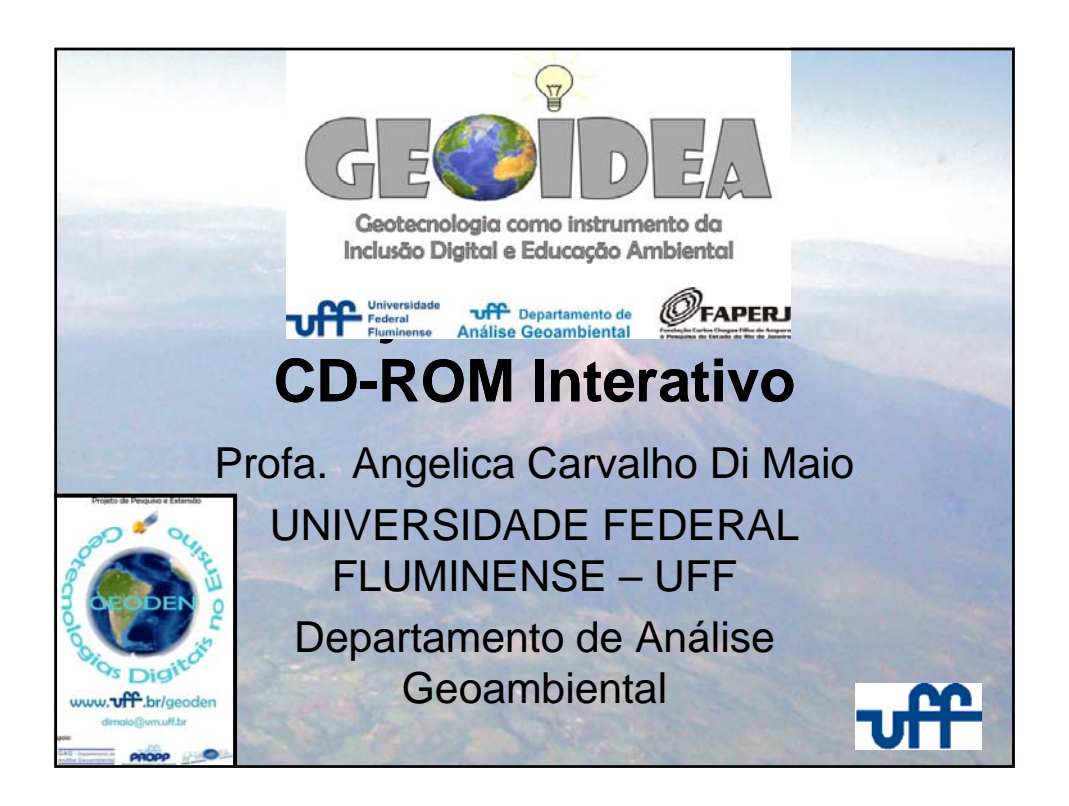

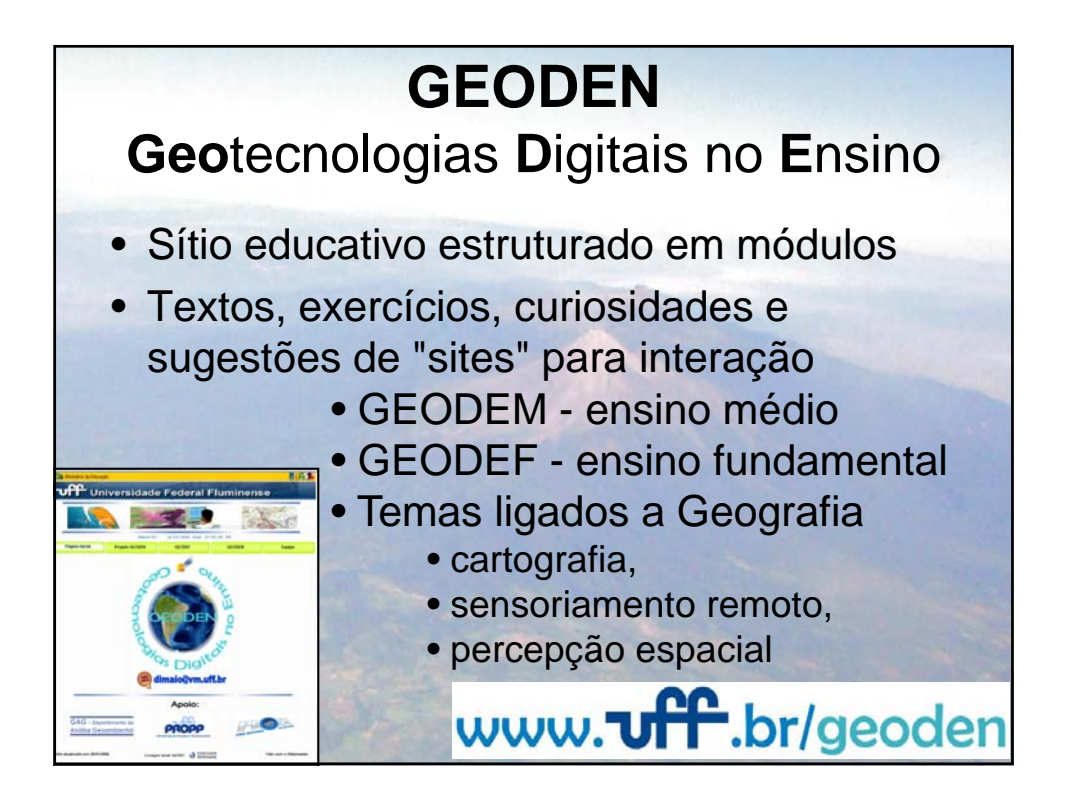

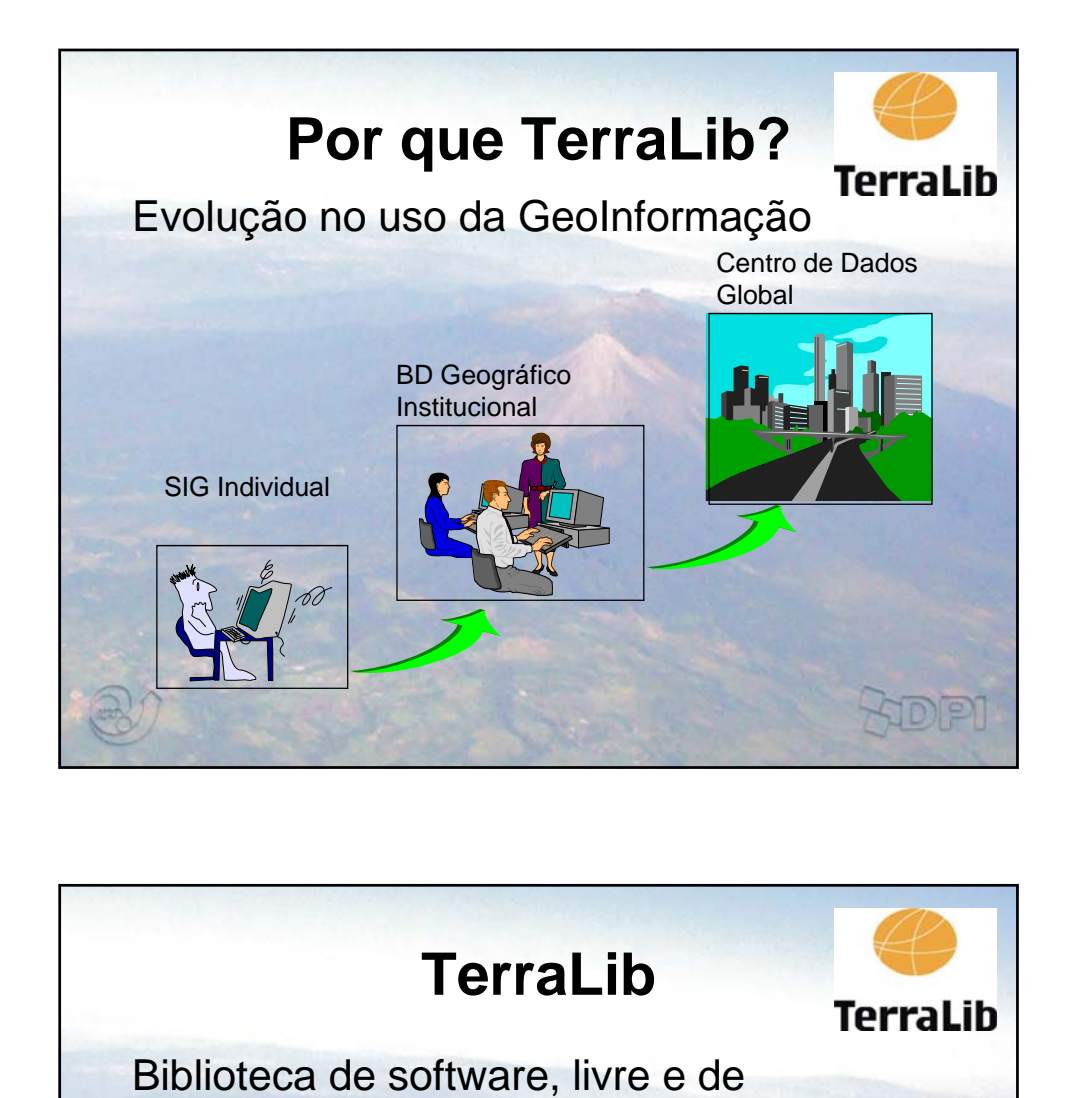

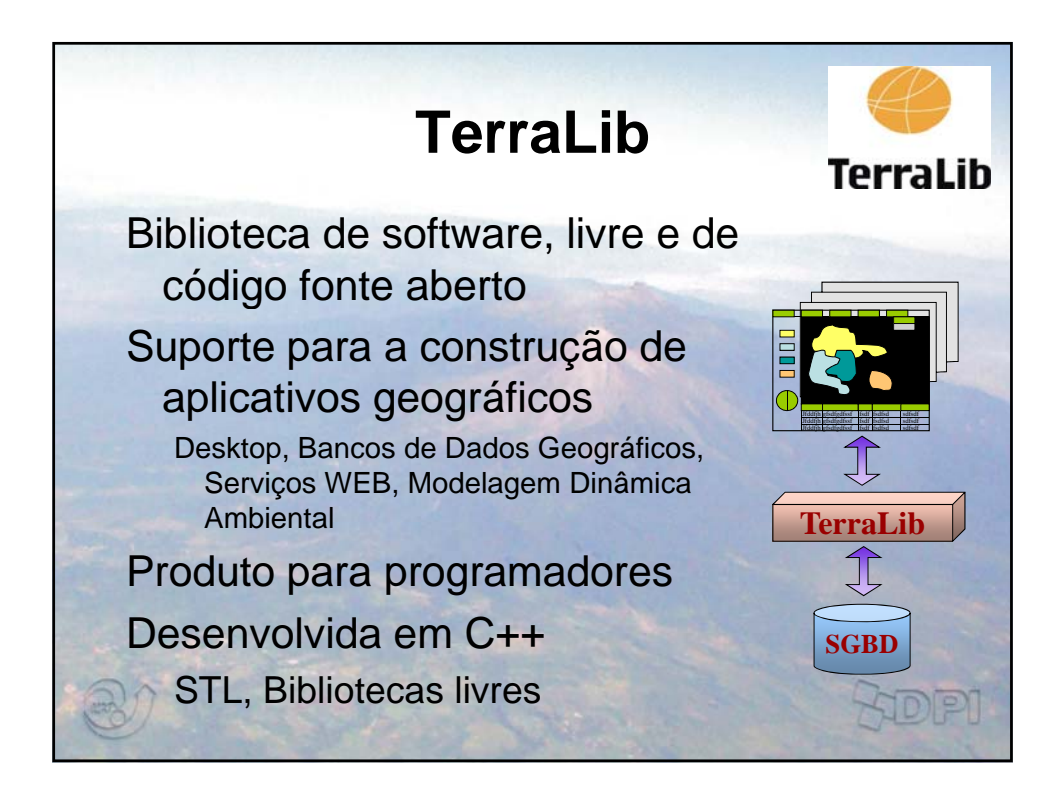

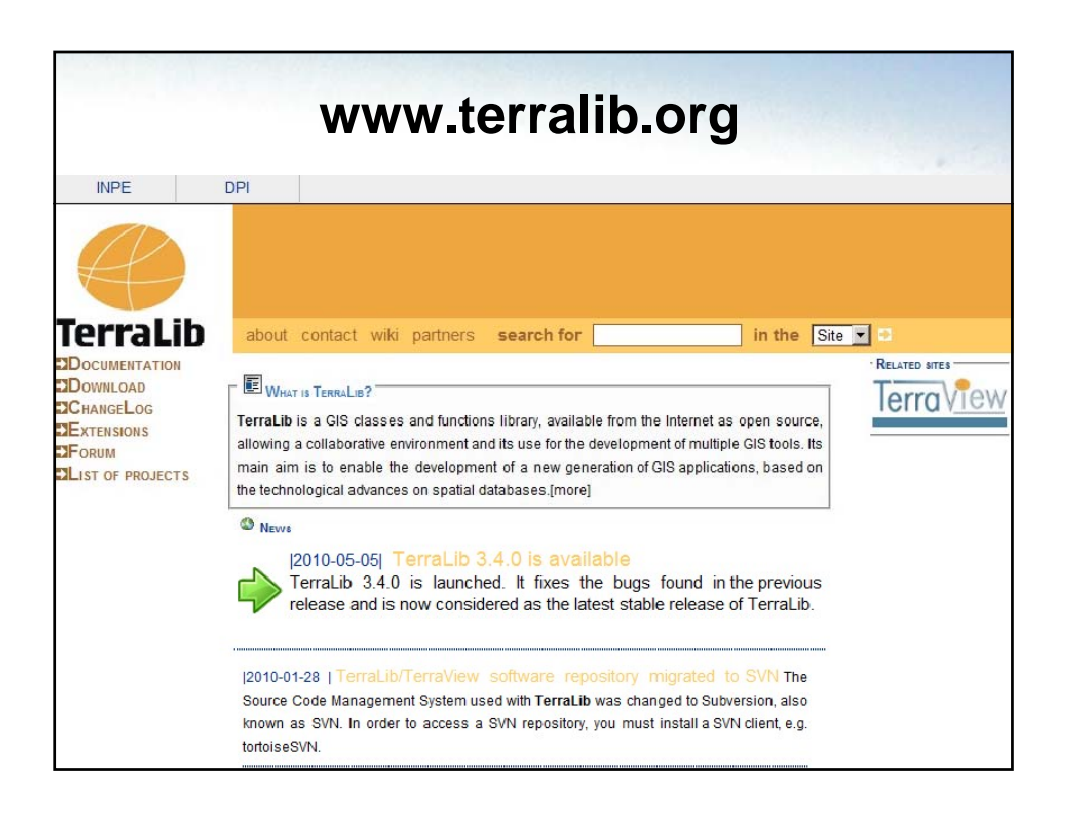

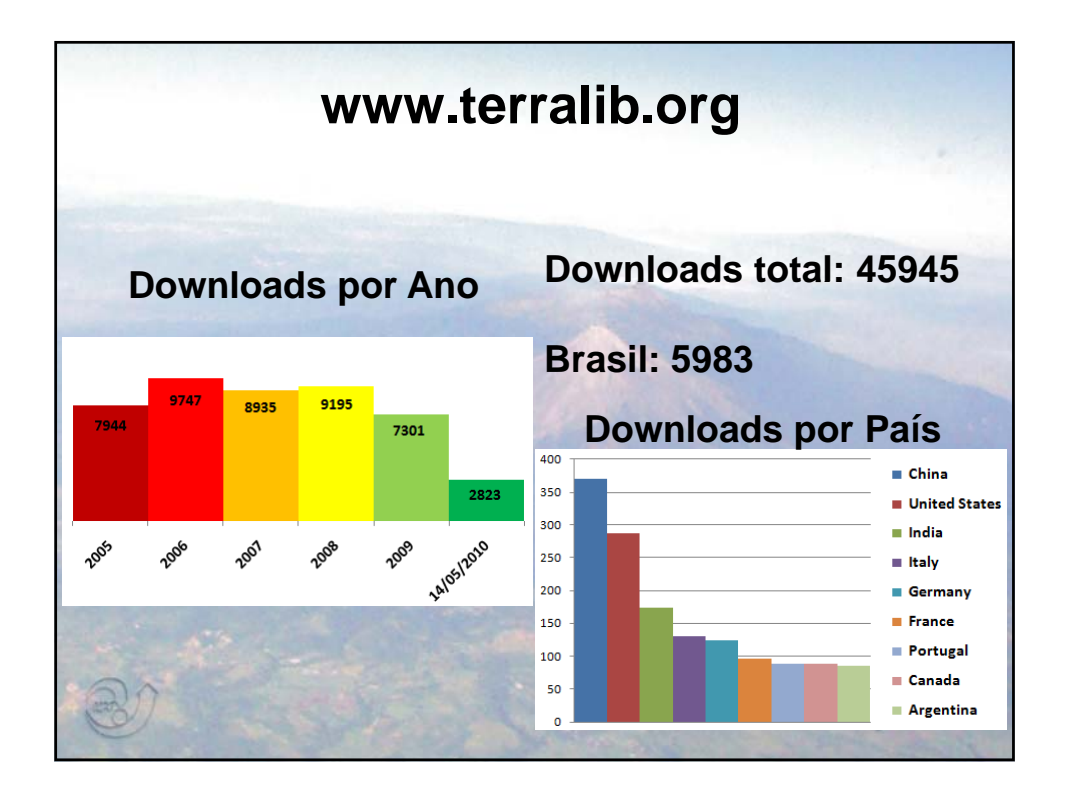

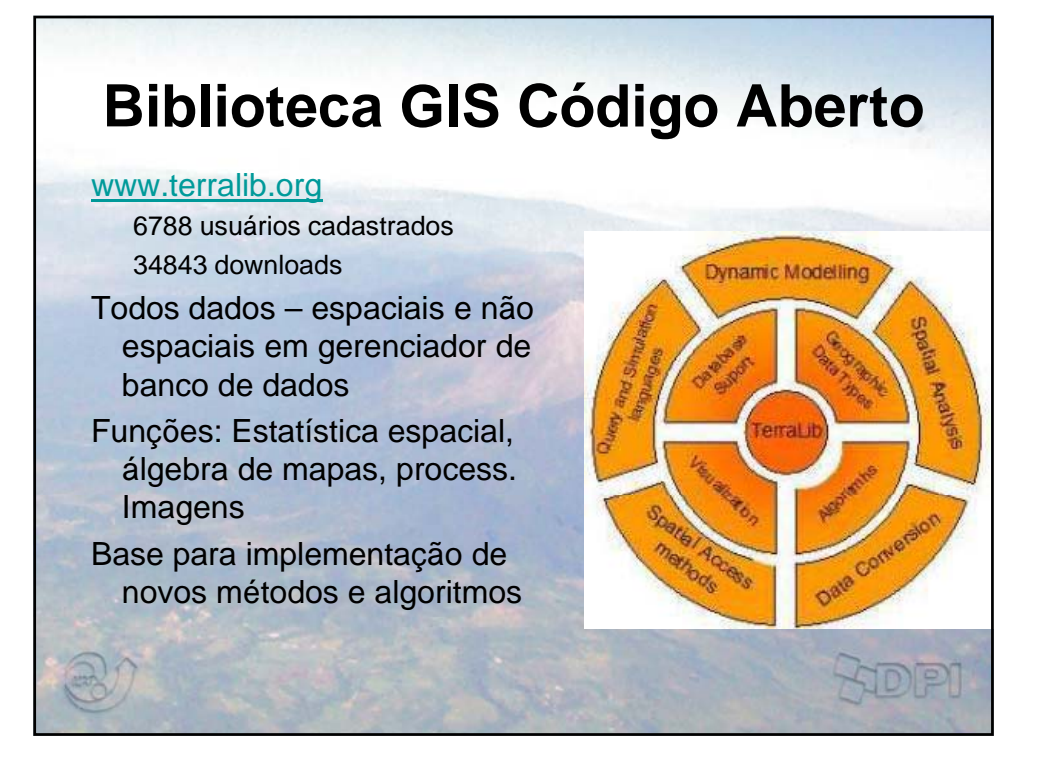

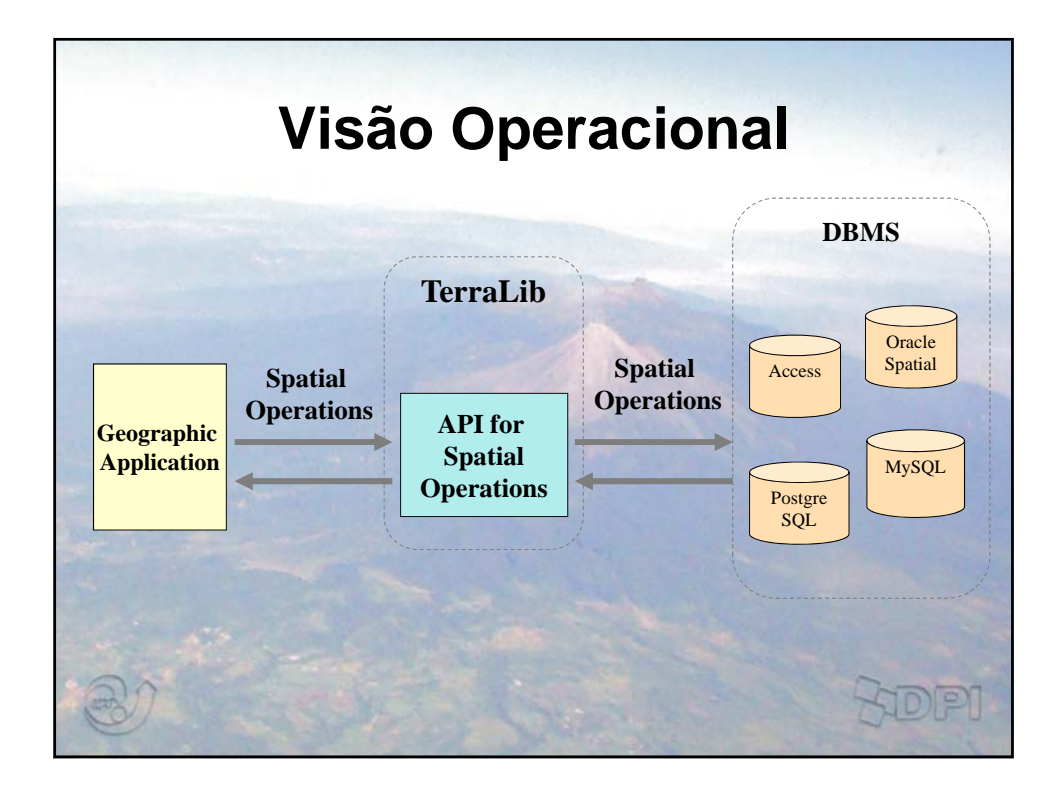

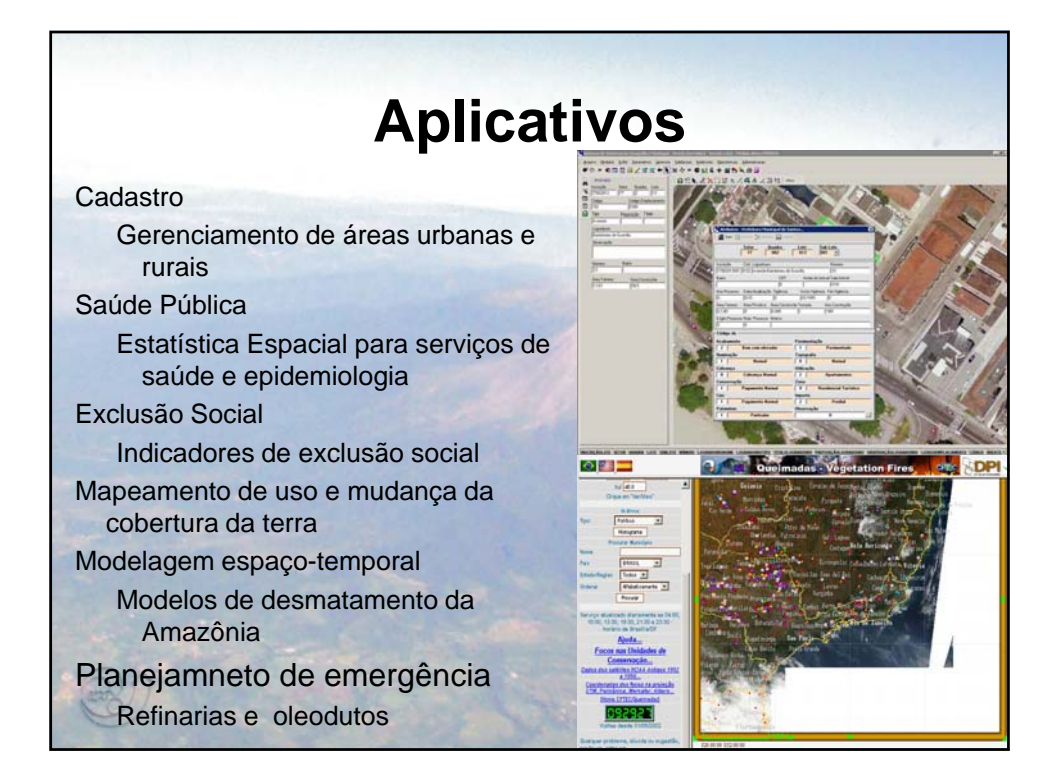

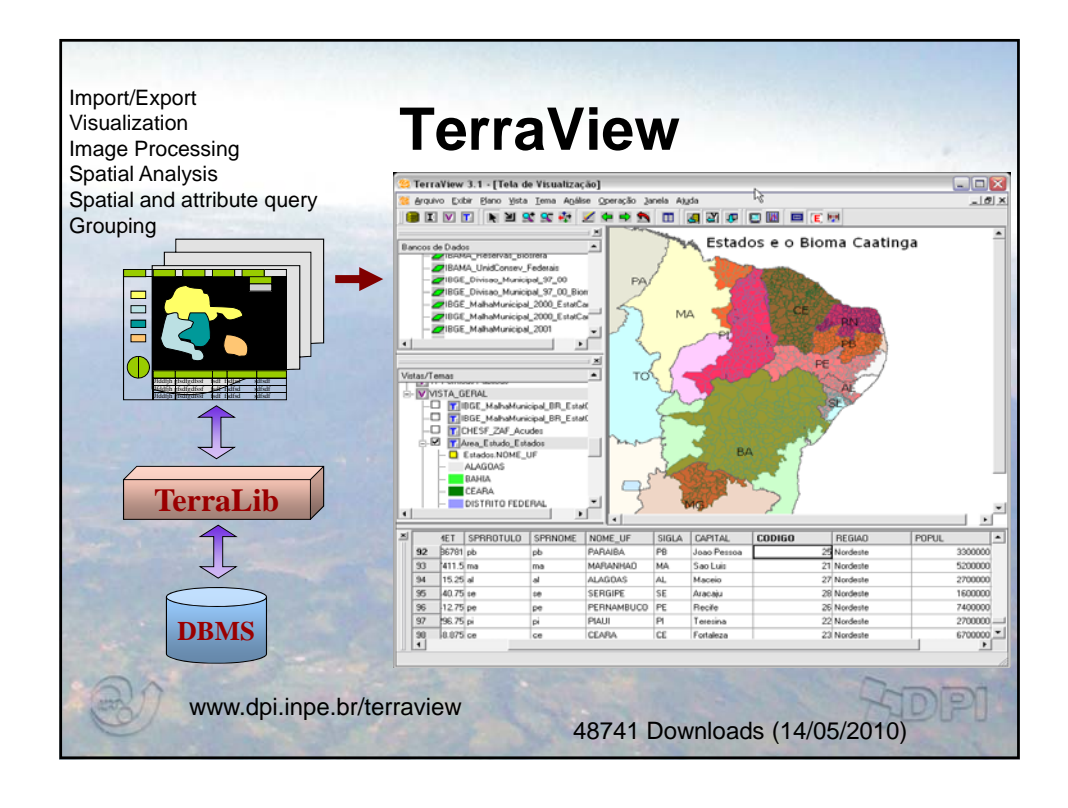

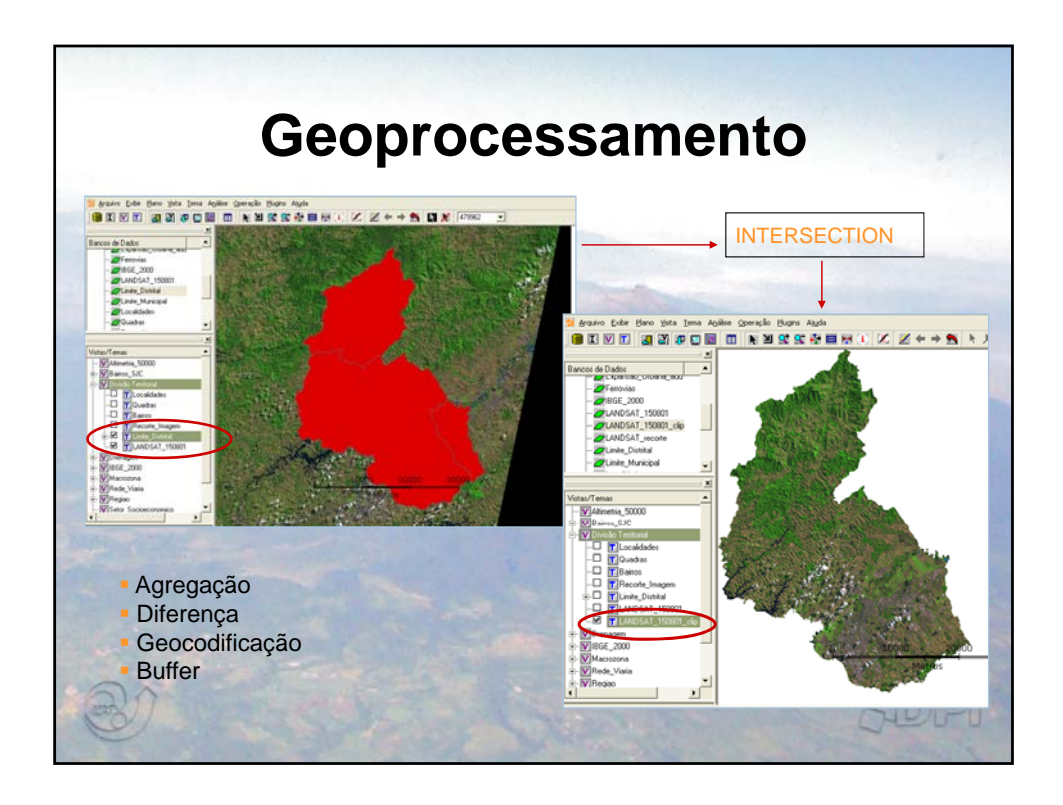

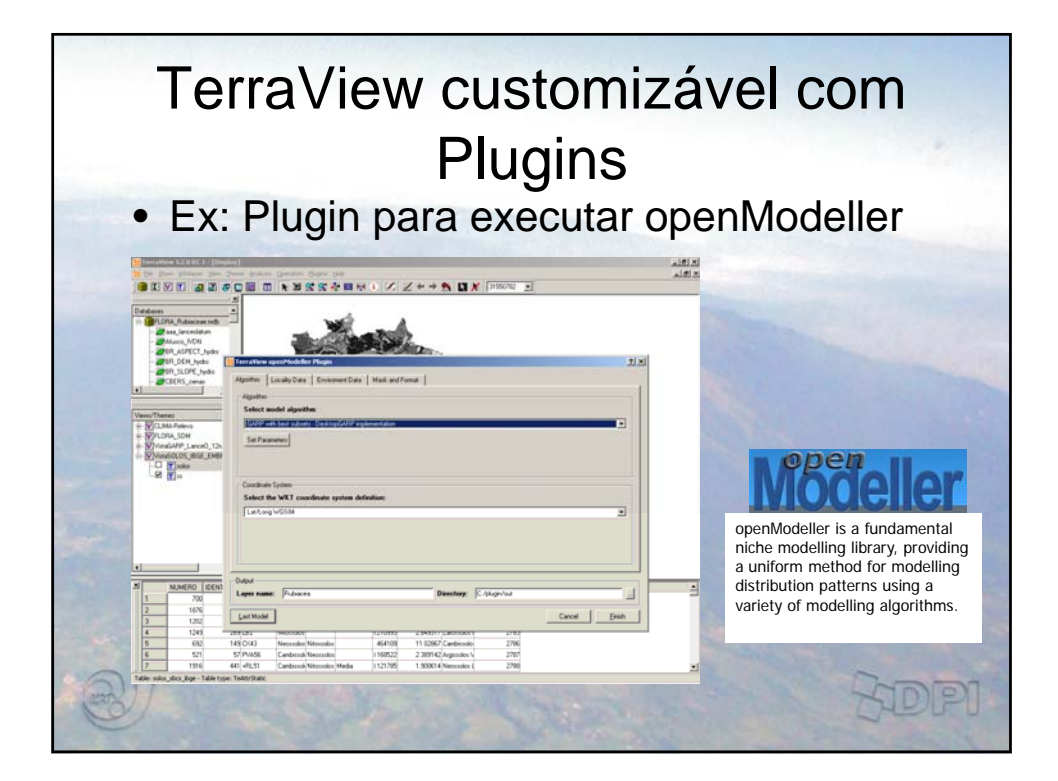

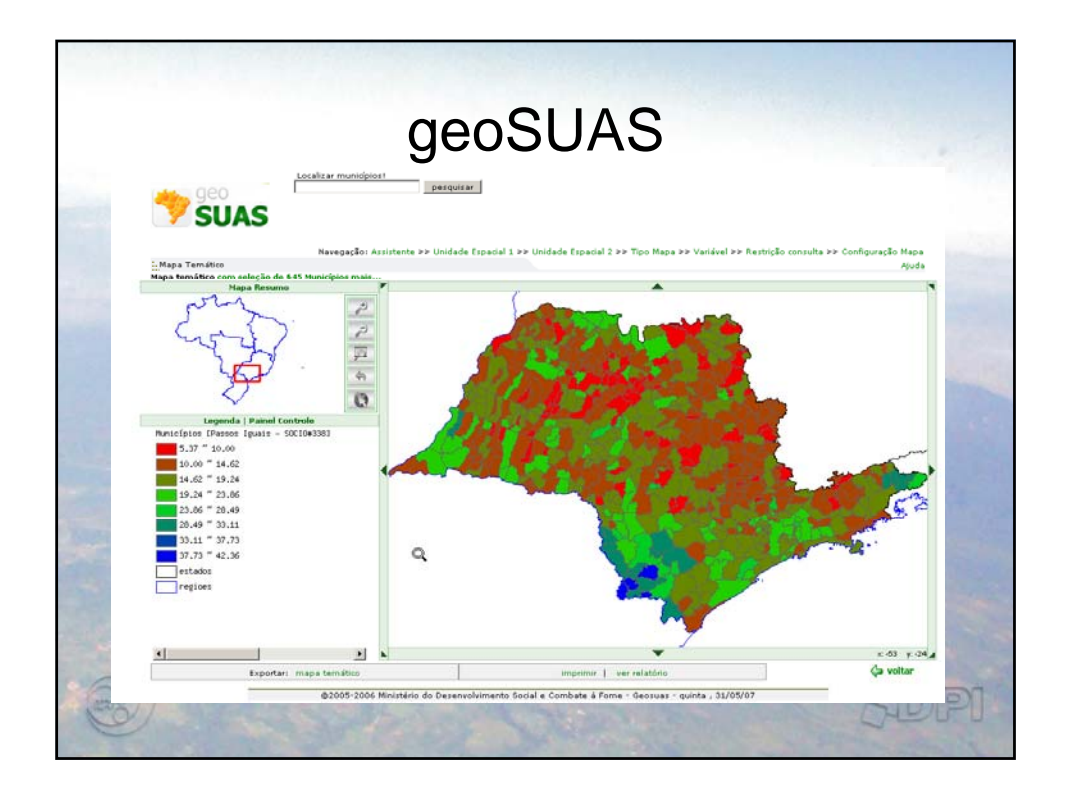

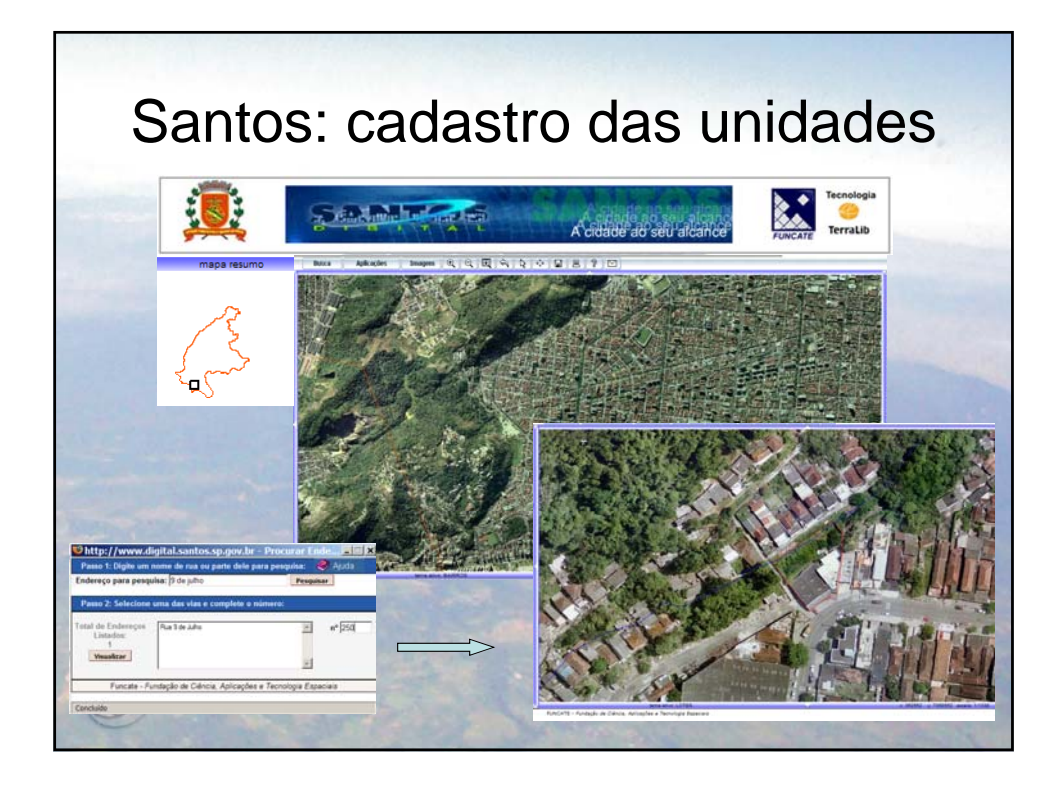

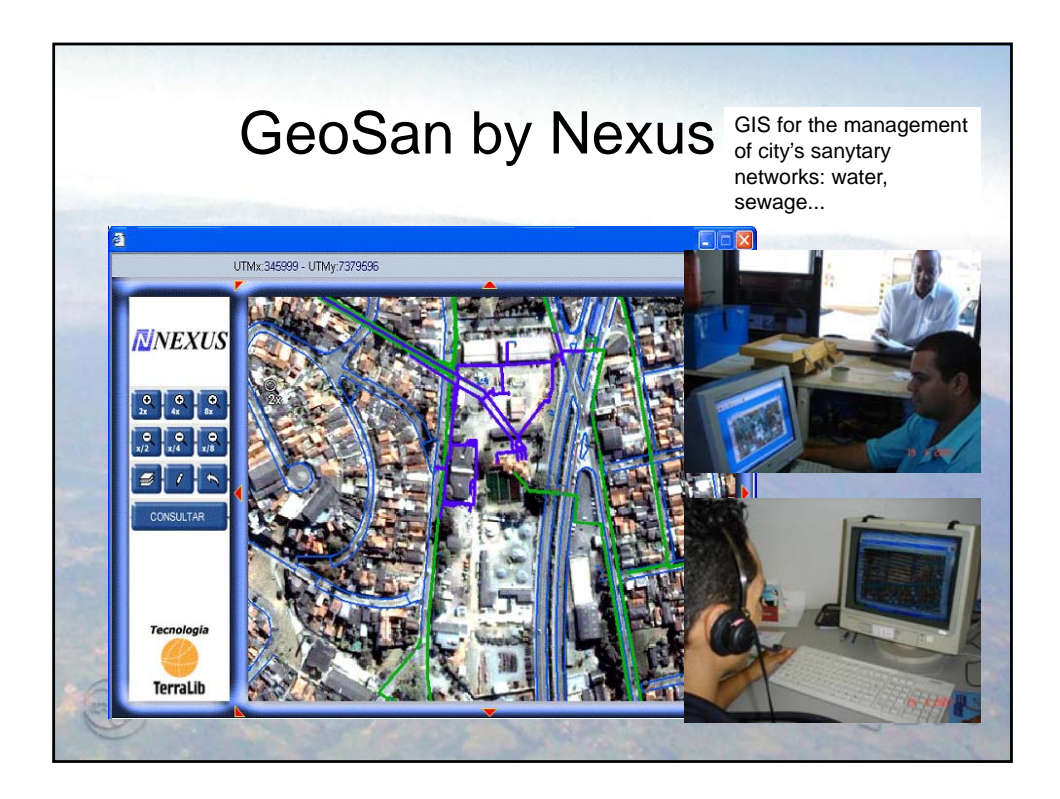

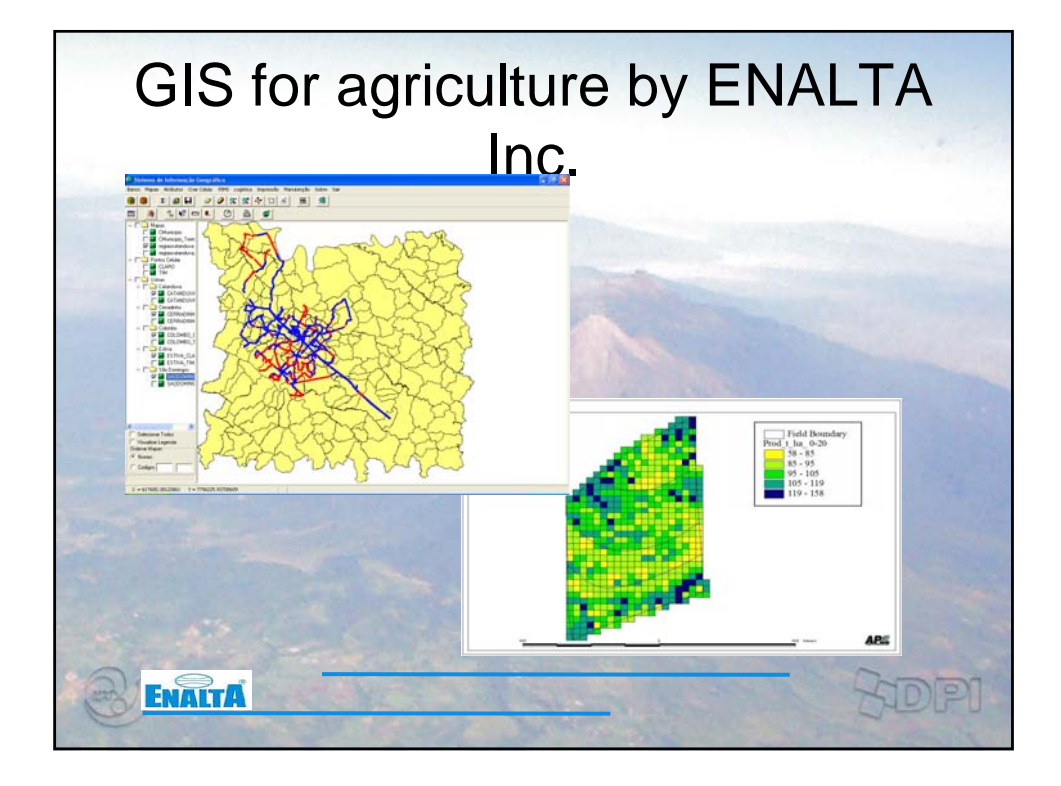

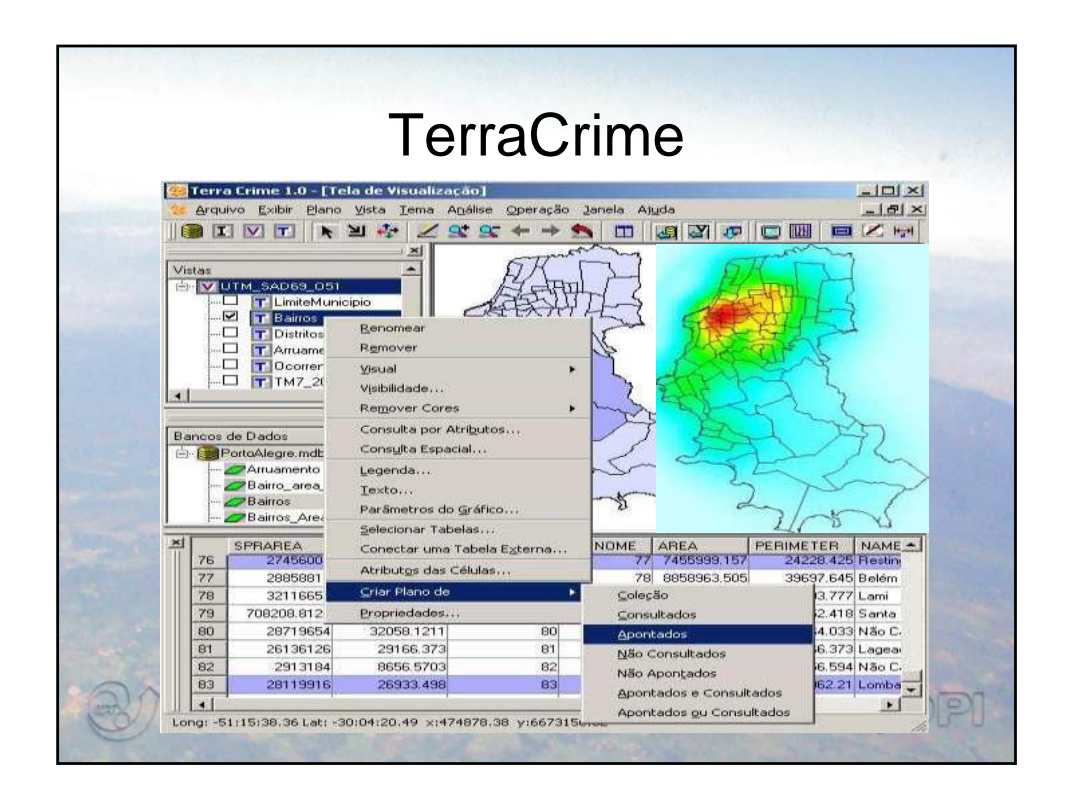

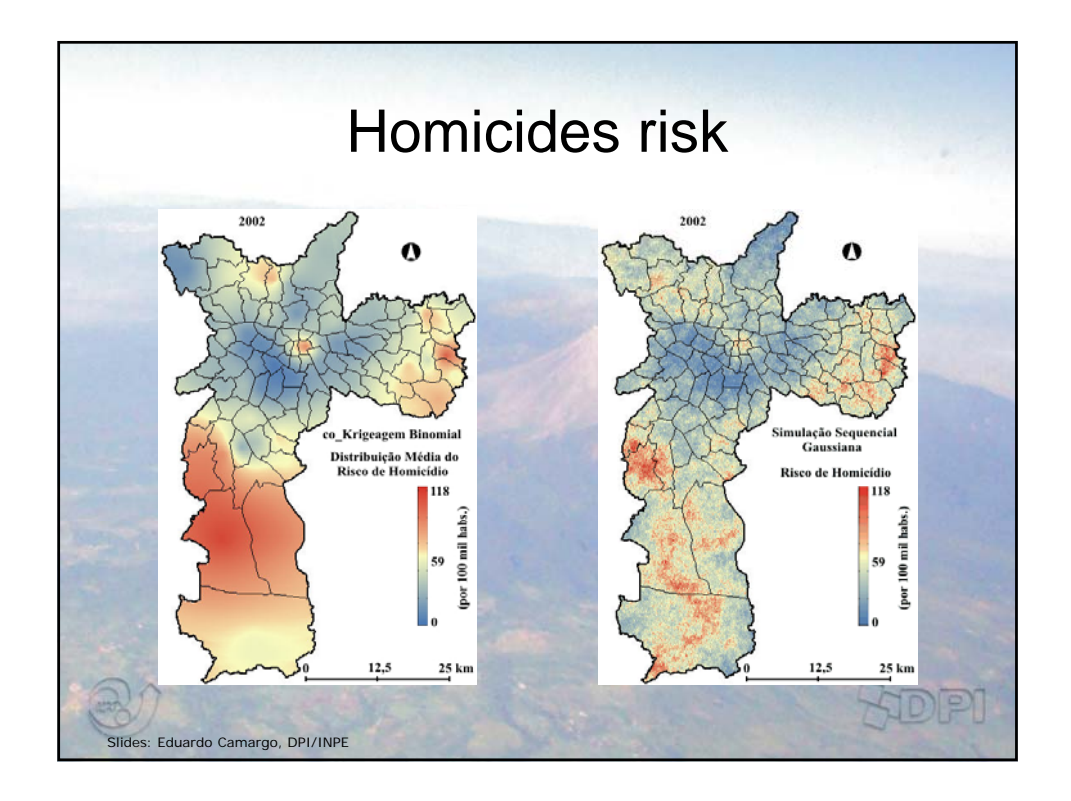

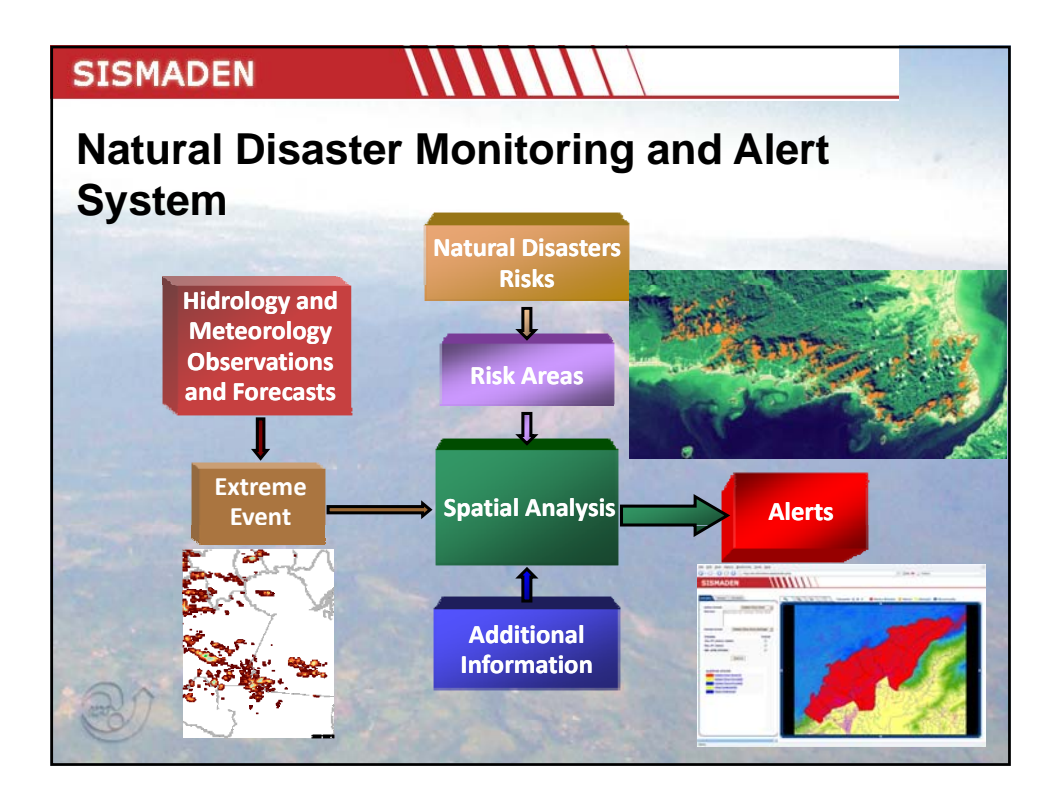

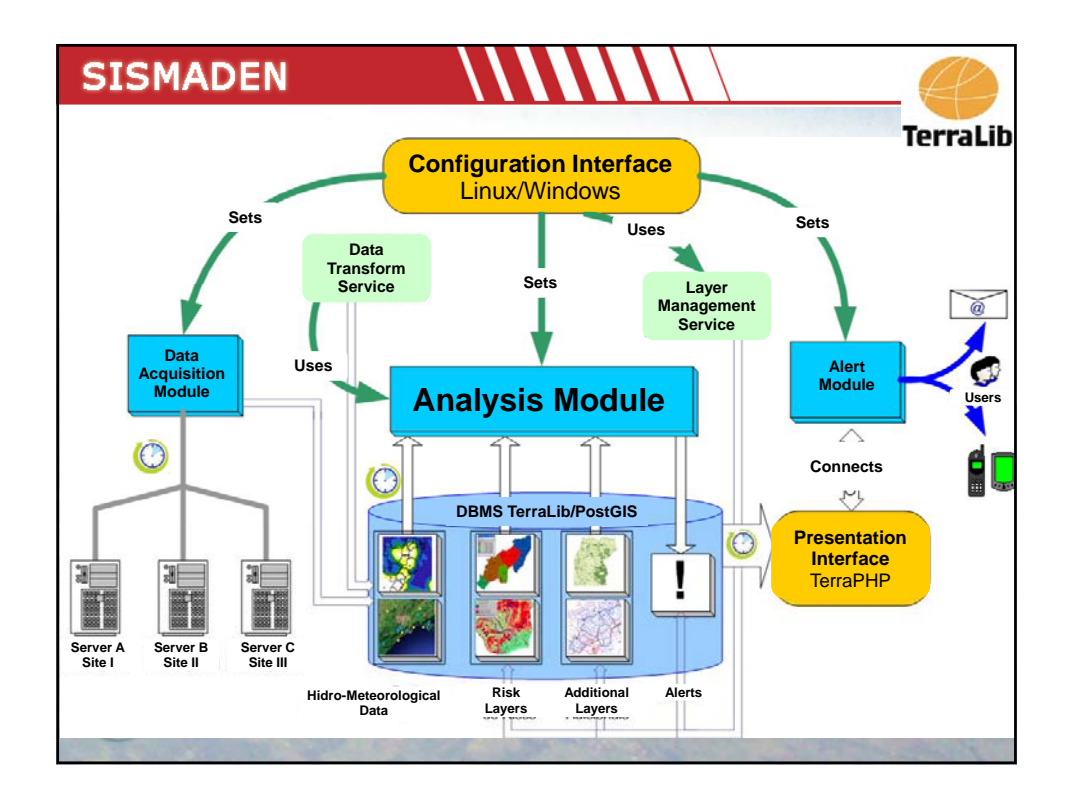

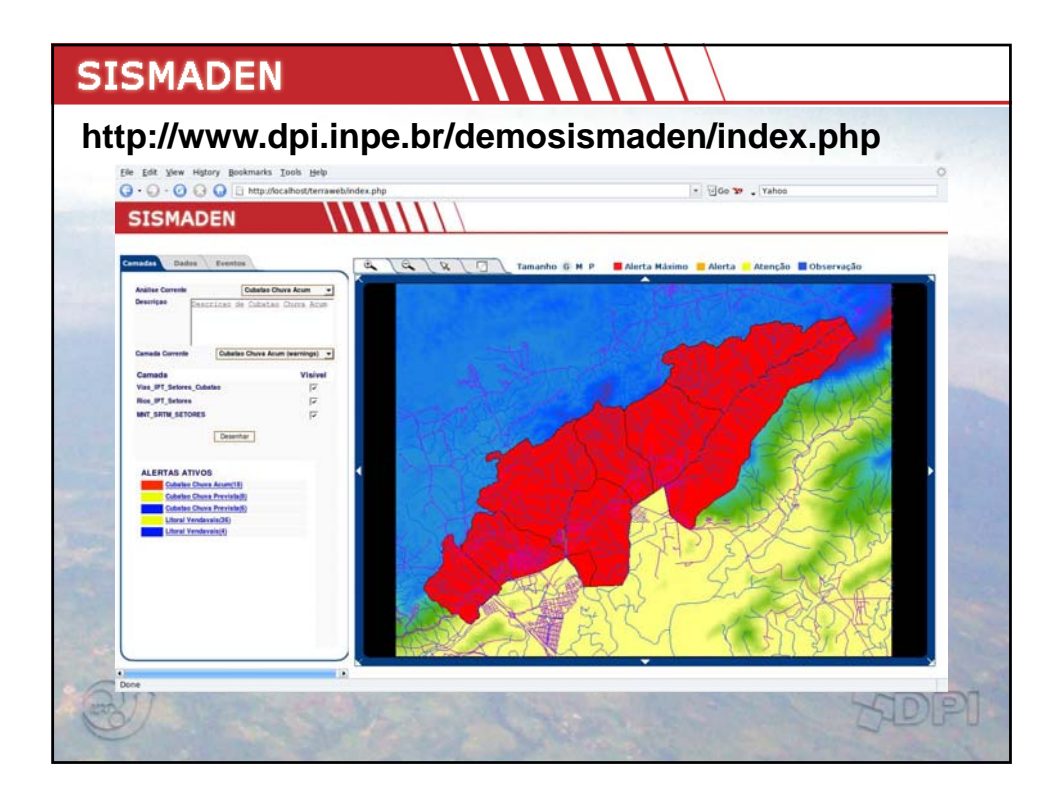

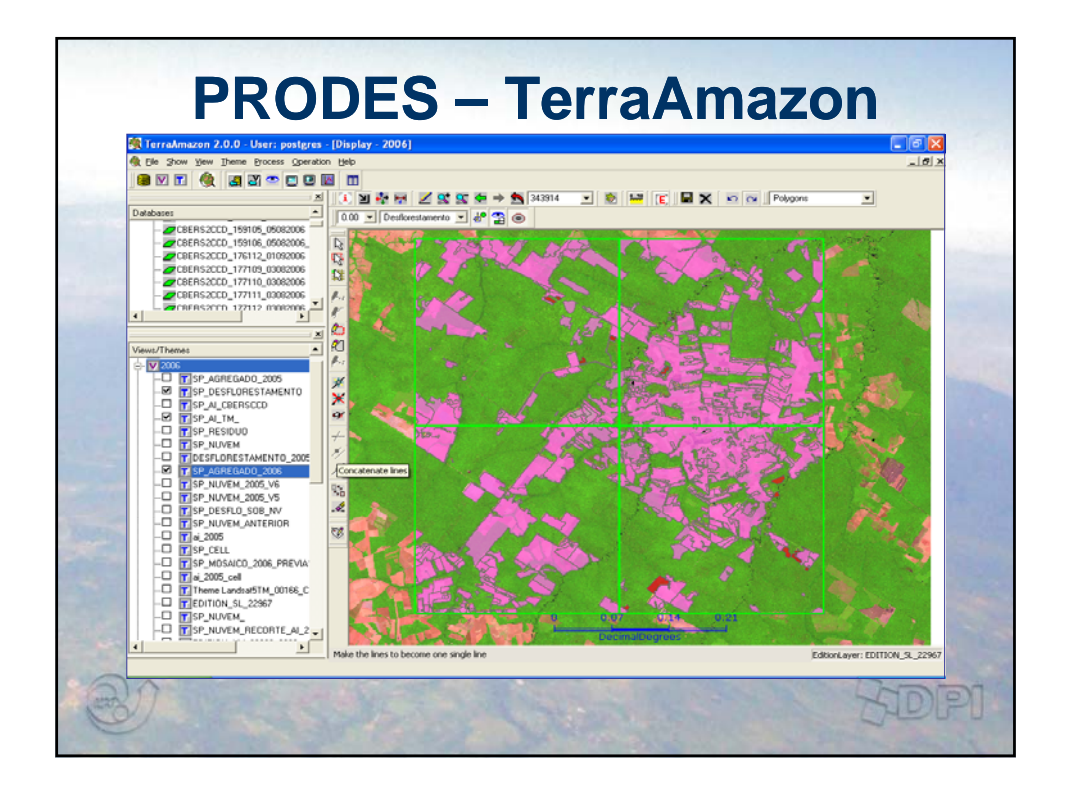

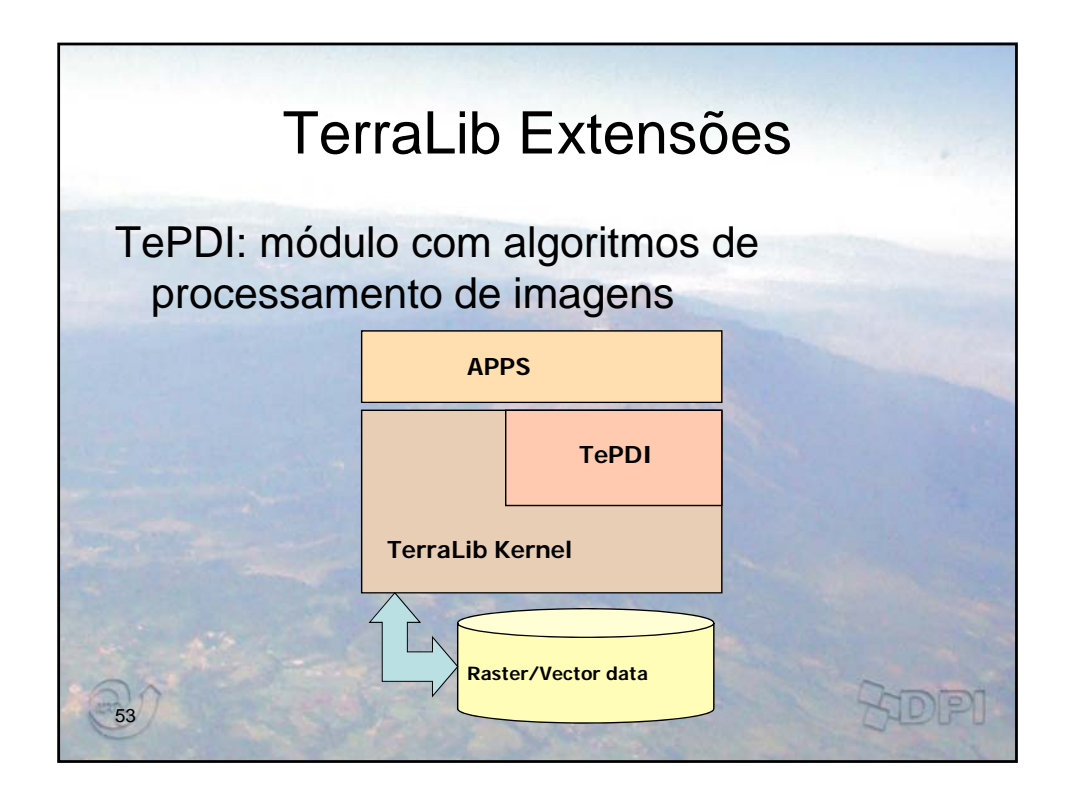

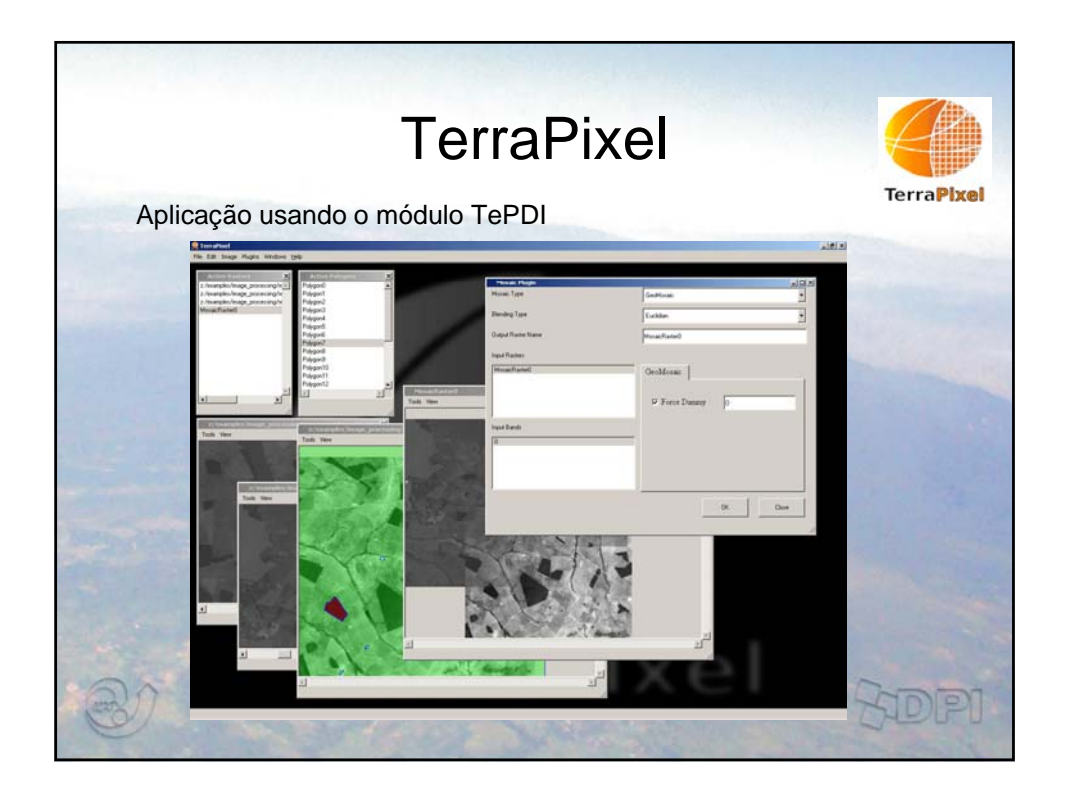

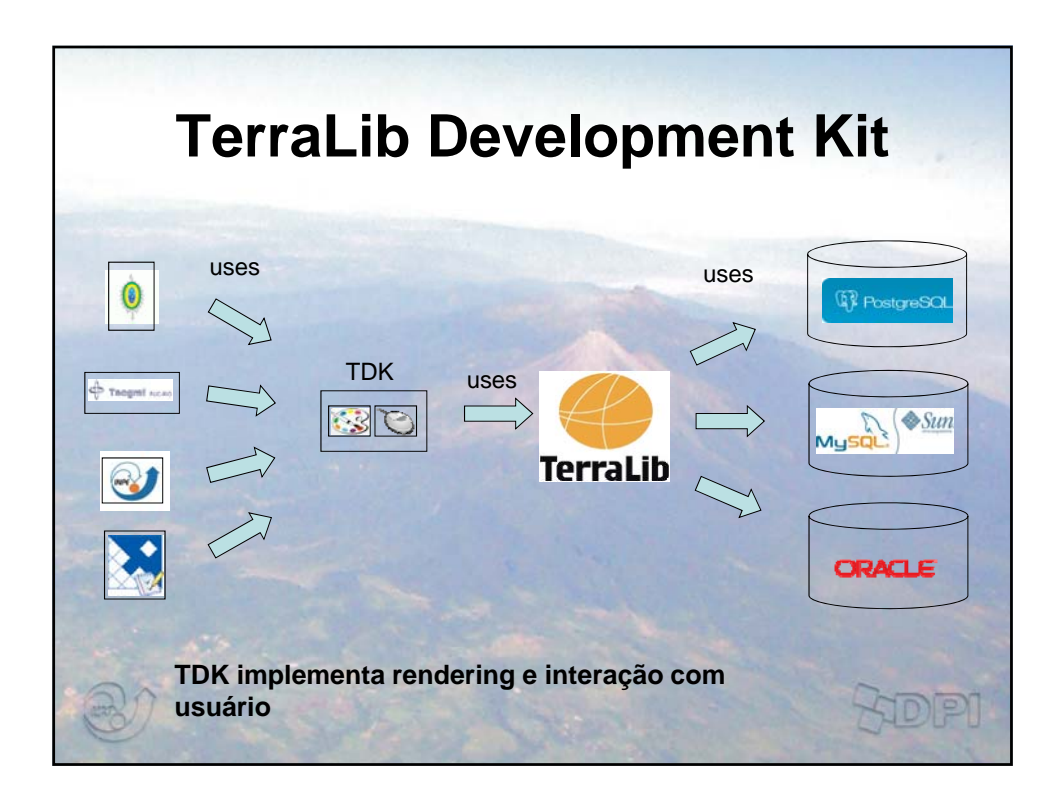

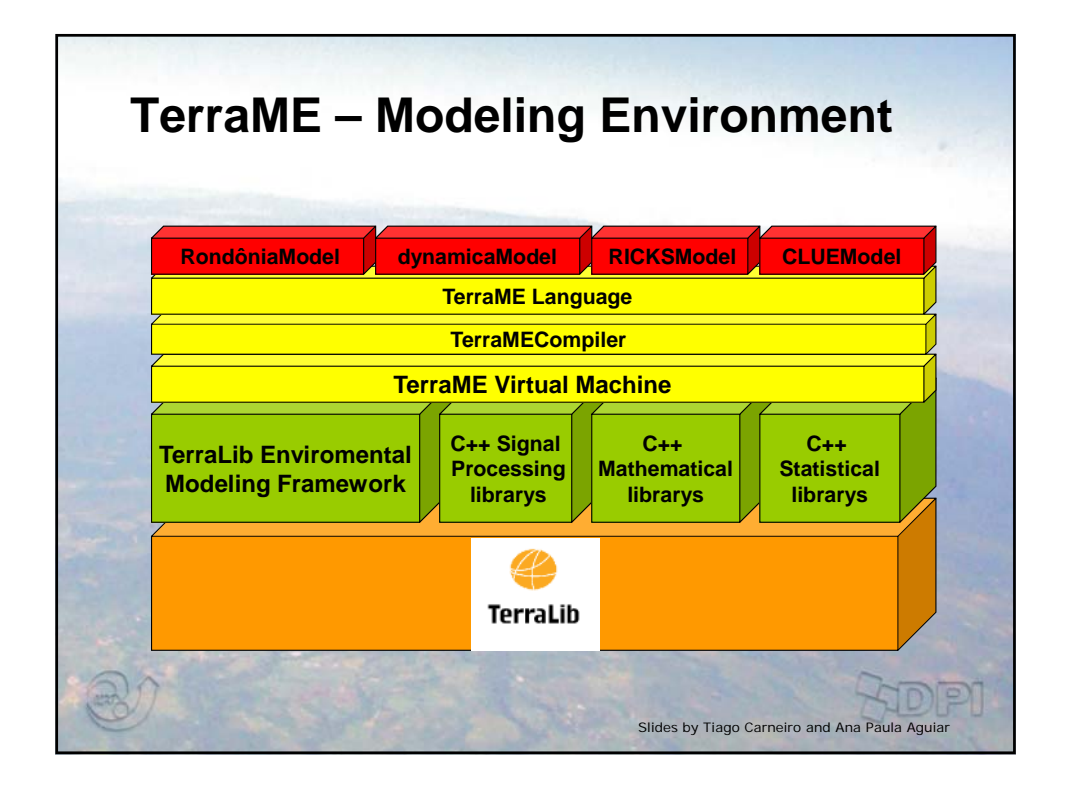

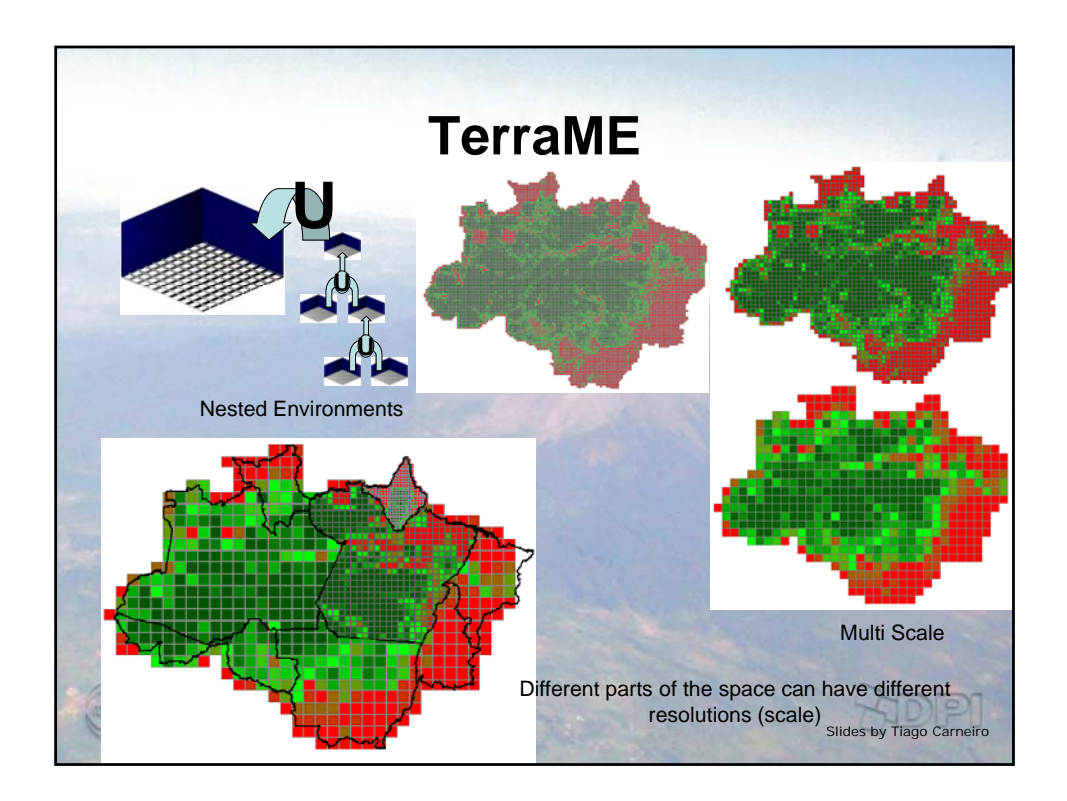

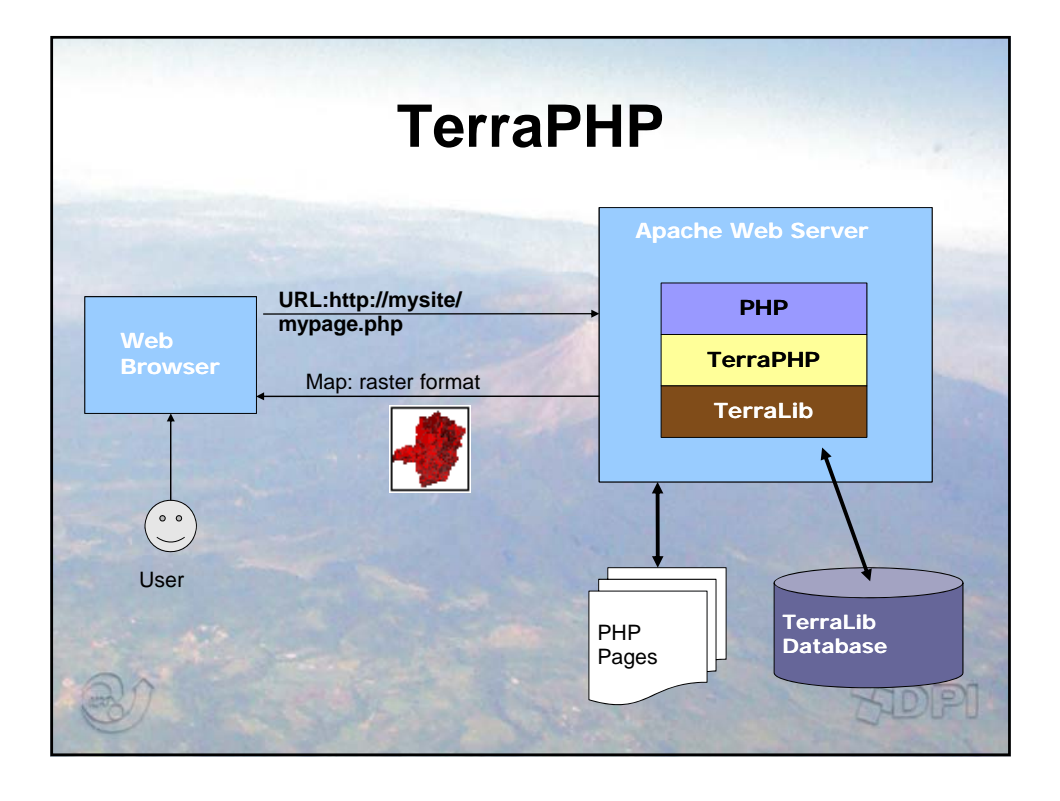

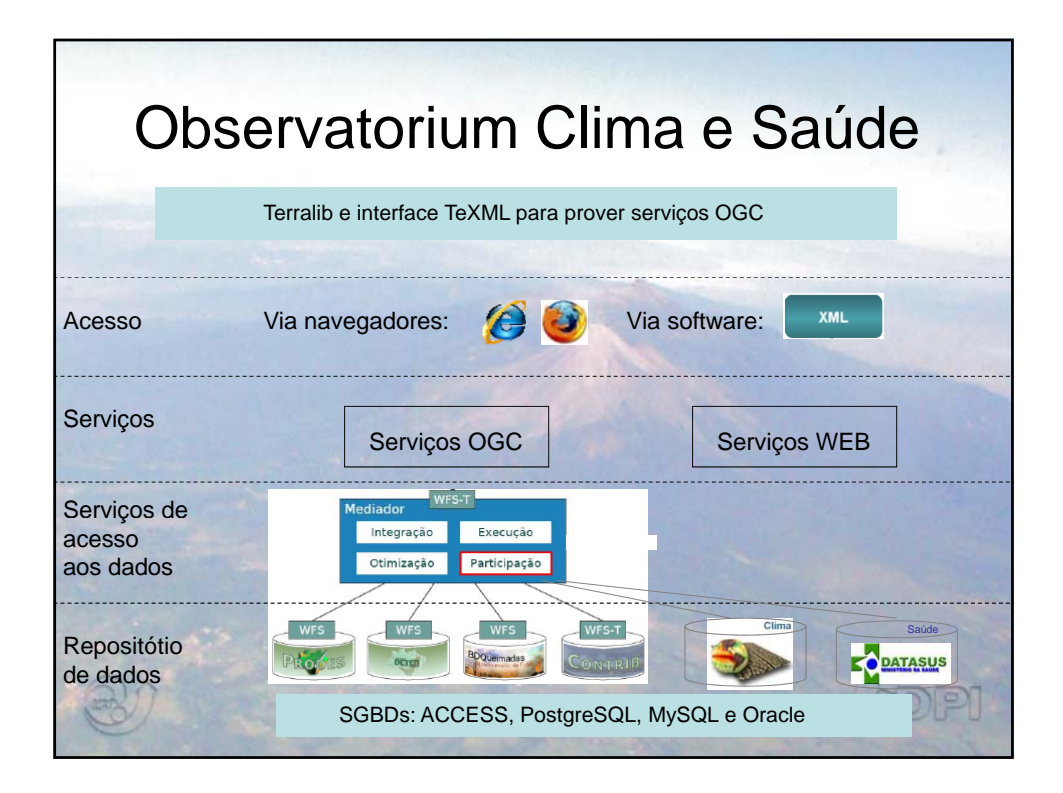

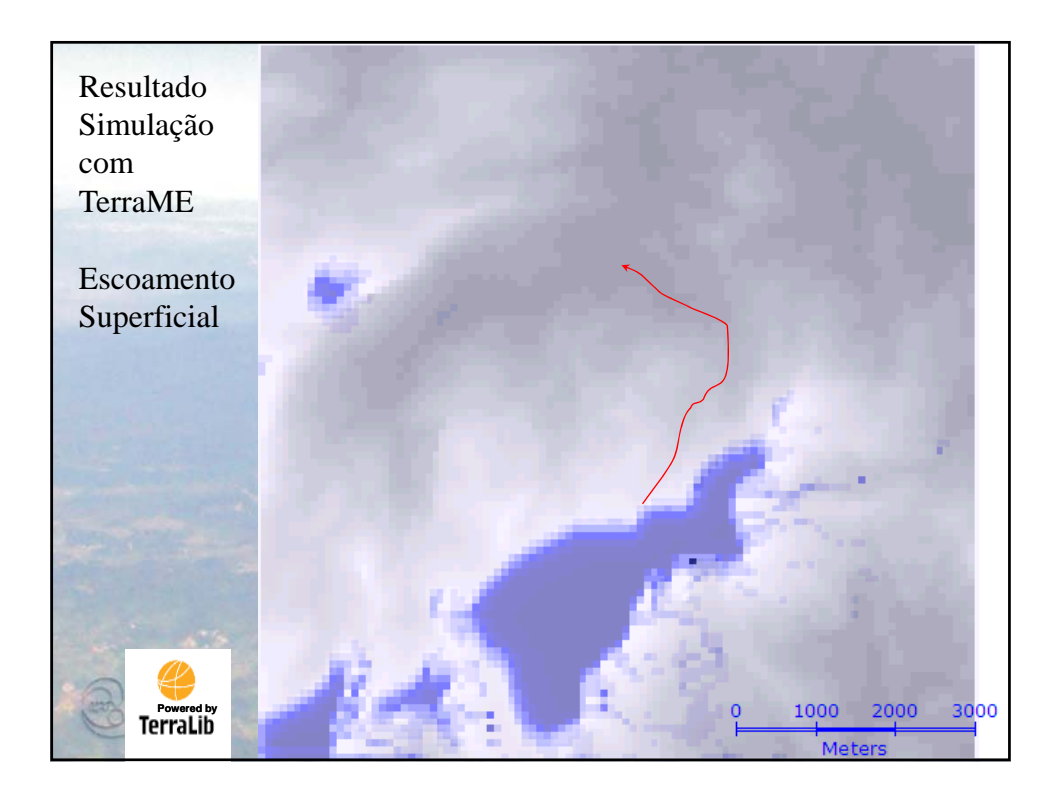

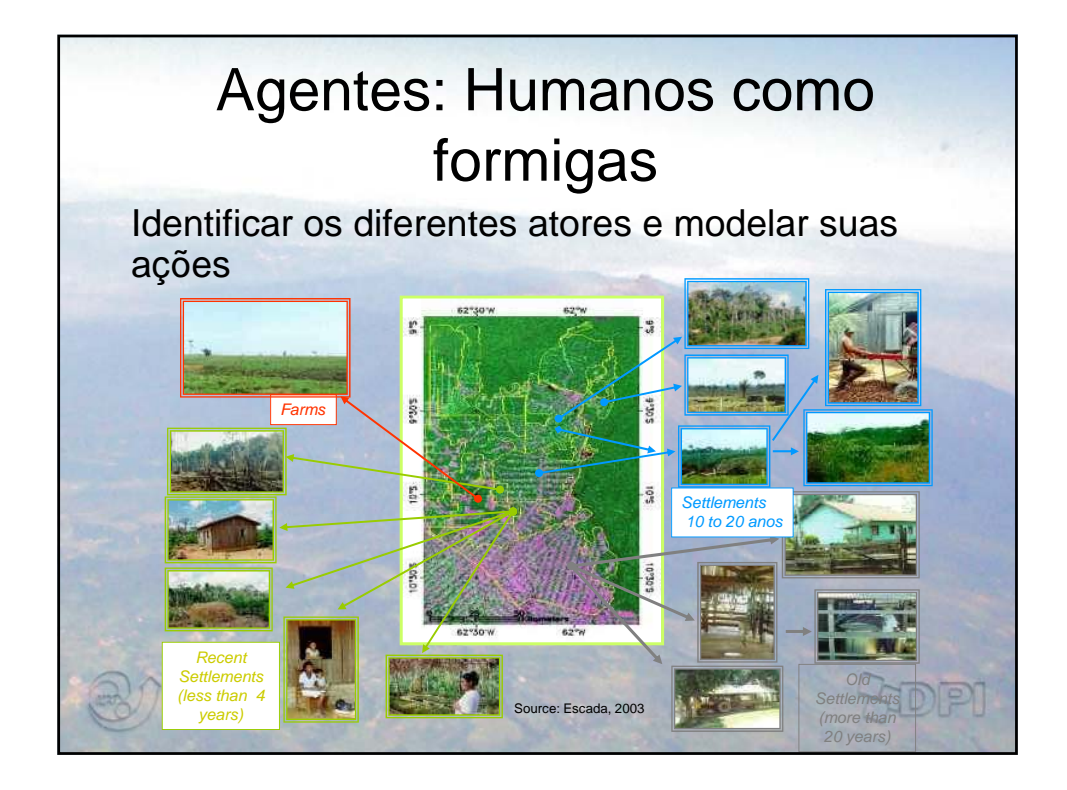

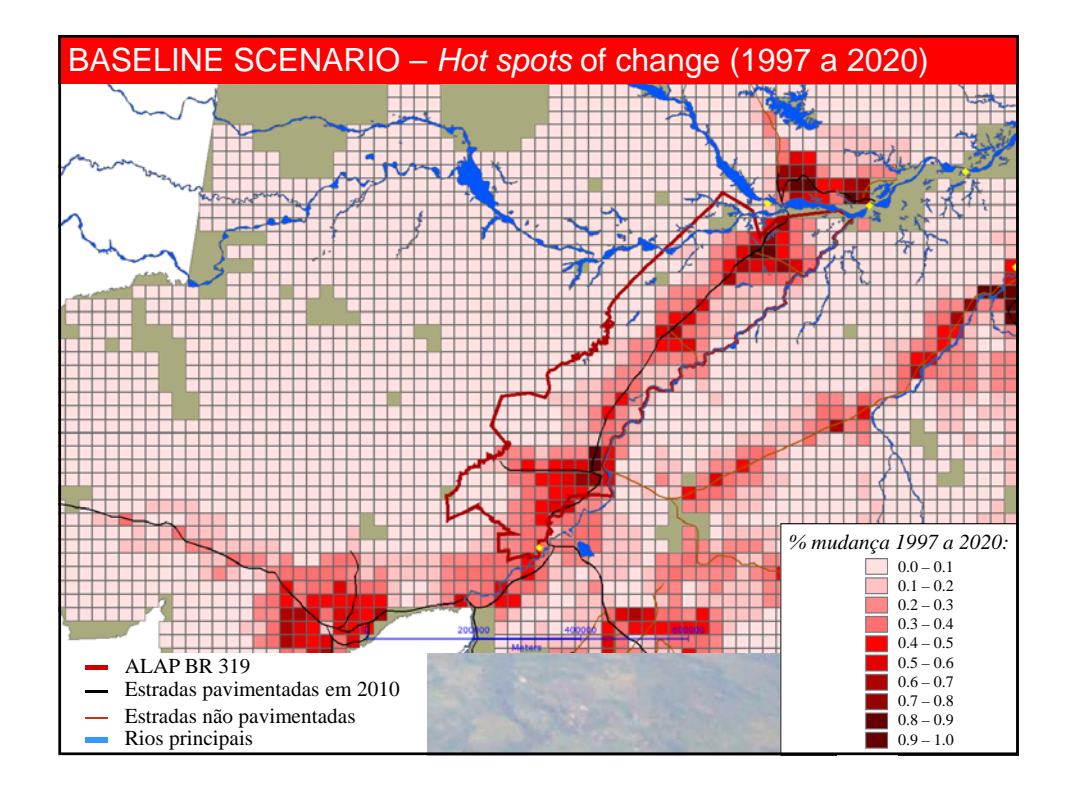

## **Conclusões**

Apoiamos e fazemos software livre

Sustentamos o desenvolvimento da TerraLib e do **TerraView** 

Promovemos o desenvolvimento de recursos humanos

Promovemos treinamento em geoinformação

Incentivamos empresas na área de

desenvolvimento de software para geoinformação

Buscamos uma rede de parcerias

E é o que pretendemos continuar fazendo...